# The bookmark package

## Heiko Oberdiek <heiko.oberdiek at googlemail.com>

### 2011/03/20 v1.19

#### Abstract

This package implements a new bookmark (outline) organization for package hyperref. Bookmark properties such as style and color can now be set. Other action types are available (URI, GoToR, Named). The bookmarks are generated in the first compile run. Package hyperref uses two runs.

# Contents

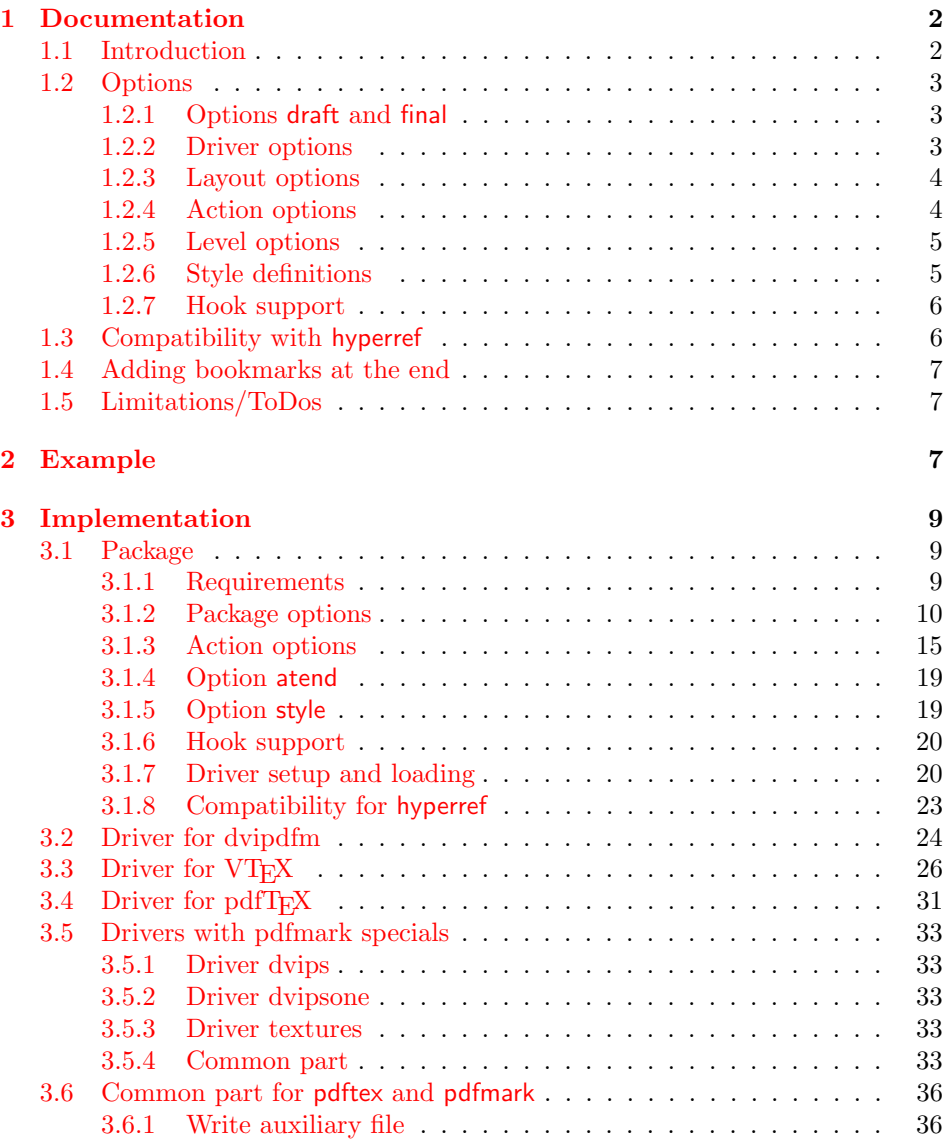

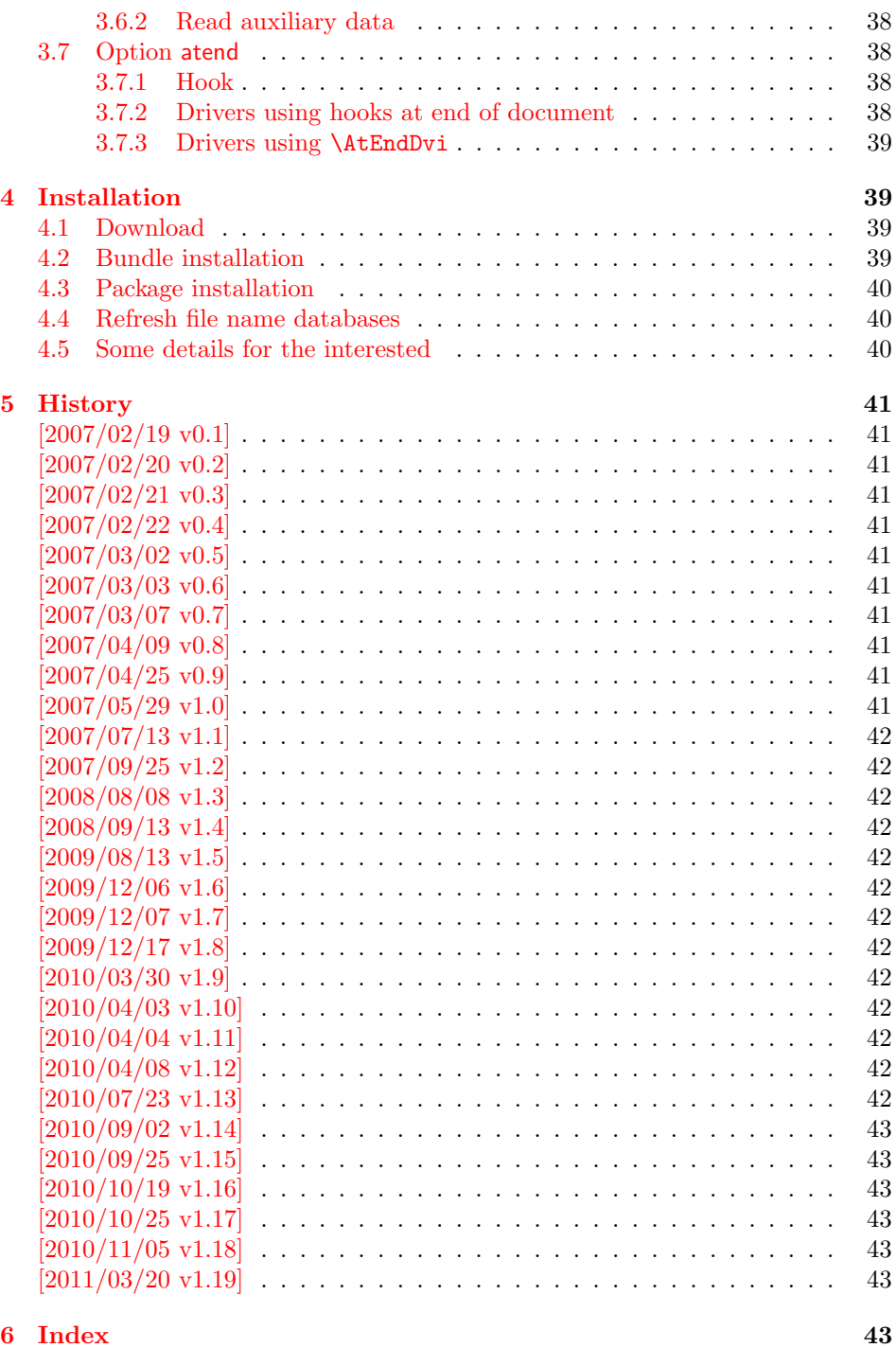

# 1 [Documenta](#page-42-4)tion

### [1.1 Int](#page-42-5)roduction

<span id="page-1-0"></span>This package bookmark tries to provide a more modern management for bookmarks:

- <span id="page-1-1"></span> $\bullet\,$  The book<br>marks are already generated in the first T<sub>E</sub>X compile run.
- $\bullet\,$  The font style and color of the bookmarks can be changed.
- $\bullet\,$  More actions than simple GoTo actions are possible.

In the same way as hyperref the bookmarks are generated in the order of the bookmark generating macros (\bookmark). A level number is used to define the tree structure of the bookmarks. The restrictions are less strict:

- The level values may jump and omit values. A \subsubsection may follow a \chapter. This was an error in hyperref, that prints a warning and tries to fix this.
- Several bookmarks may point to the same destination. In hyperref this would mess up the bookmark tree completely, because the algorithm assumes that the destination names are keys (unique).

Note that this package is intended as experimentation platform for bookmark management. Feedback is welcome. Also the interfaces may change in future versions.

### <span id="page-2-0"></span>1.2 Options

Options can be given at four places:

- 1. \usepackage[ $\{options\}$ ]{bookmark} This is the only place for driver options and option atend.
- 2. \bookmarksetup $\{ \text{(options)} \}$ This command is just for setting options.
- 3. \bookmarksetupnext $\{ \text{*options*} \}$ The options are stored and called after the options of the next \bookmark command.
- 4. \bookmark[ $\langle options \rangle$ ]{ $\langle title \rangle$ } This command sets the bookmark. The option settings remain limited to this bookmark.

Exception: Driver options, option atend and options draft/final cannot be changed after the package is loaded.

#### <span id="page-2-1"></span>1.2.1 Options draft and final

If a LATEX file is compiled several times, then a little time can be saved, if option draft is used to disable the bookmark stuff of this package. Default is final. If \pdfdraftmode is available, then the default is draft if draft mode is enabled. Both options are boolean options, without value the value true is used. draft=true is the same as final=false.

Options of package bookmark are local options with the exception of driver options. Therefore draft or final given as class option is not seen by this package. If you want to optimize first LATEX runs depending on a global draft, then package ifdraft and LATEX's \PassOptionsToPackage might help in the organization of the preamble, for example:

```
\documentclass[draft]{article}
\usepackage{ifdraft}
\ifdraft{%
   \PassOptionsToPackage{draft}{bookmark}%
}{}
```
#### <span id="page-2-2"></span>1.2.2 Driver options

Supported drivers are pdftex, dvips, dvipsone, textures, dvipdfm (xetex), and vtex. The T<sub>EX</sub> engines pdfT<sub>EX</sub>, X<sub>T</sub>T<sub>EX</sub>, and VT<sub>E</sub>X are automatically detected. The default for the DVI drivers is dvips. This can be changed in the configuration file bookmark.cfg by \BookmarkDefaultDriver, e.g.:

```
\def\BookmarkDefaultDriver{dvipdfm}
```
Open bookmarks with dvipdfmx. Since 2007-04-25 the cvs version of dvipmdfmx contains a patch that extends the \special for bookmarks in order to specify the open status of an outline entry. Option dvipdfmx-outline-open notifies the package that the dvi driver program understands this kind of \special. Alternatively \SpecialDvipdfmxOutlineOpen can be defined as number one in the configuration file or before the package is loaded, e.g.:

\chardef\SpecialDvipdfmxOutlineOpen=1\relax

#### <span id="page-3-0"></span>1.2.3 Layout options

### Font options.

bold: The bookmark is shown with a bold font if the PDF viewer supports this (since PDF 1.4).

italic: An italic font is used (since PDF 1.4).

Both bold and italic can be used together. Using value false disables the font option.

Color option. Colored bookmarks are a feature of PDF 1.4, they are not supported by all PDF viewers.

- color: Here the color can be given as color specification of packages color or xcolor. An empty value means that the color property is not set. Without package xcolor the recognized values are restricted to
	- Empty value, no color is set, example: color={}
	- Explicit color specification of color model rgb, example for red: color=[rgb]{1,0,0}
	- Explicit color specification of color model gray, example for dark gray: color=[gray]{0.25}

Note that this restriction also holds if package color is loaded. With xcolor, however, the full range of color specifications can be used.

#### <span id="page-3-1"></span>1.2.4 Action options

dest: Destination name.

page: Page number, first page is 1.

#### **view:** View specification, examples:

view={FitB}, view={FitH 842}, view={XYZ 0 100 null} Some view specification parameters expect numbers as parameters with unit bp. They can be given either as plain numbers or as length expressions inside \calc. Expressions of package calc are supported if the package is loaded. Otherwise  $\varepsilon$ -T<sub>E</sub>X's \dimexpr is used. Example:

view={FitH \calc{\paperheight-\topmargin-1in}}

view={XYZ 0 \calc{\paperheight} null}

Note that \calc cannot be used for the third parameter of XYZ. This parameter is the zoom value, not a length.

#### named: Named action name:

FirstPage, LastPage, NextPage, PrevPage

gotor: Name of the external PDF file.

uri: URI specification.

**rawaction:** Raw action specification. Because these specification depends on the driver this option should not be used.

The appropriate action for the bookmark is selected by analyzing the specified options. The actions are distinguished by different sets of options:

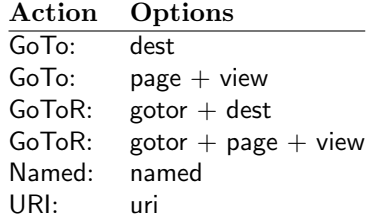

### <span id="page-4-0"></span>1.2.5 Level options

The order of the bookmark entries are defined by the appearance order of \bookmark commands. The tree structure is constructed by the property level of the bookmark nodes. The values of level are integers. If the level of a bookmark entry has a higher value than the previous node, then the entry becomes a child of the previous node. The absolute value of the difference does not matter.

Package bookmark remembers the level of the previous bookmark entry in a global property 'current level'.

The behaviour of the level system can be configured by following options:

- level: Sets the level, see the description above. If option level is given without value, then the default behaviour is restored, that the 'current level' is used as level value. Since version 2010/10/19 v1.16 package bookmark also supports names part, section and other, if the macros \toclevel@part, \toclevel@section are defined (done by package hyperref, see option bookmarkdepth).
- rellevel: Sets the level relative to the previous level. A positive value means that the bookmark entry become a child of the previous one.
- keeplevel: Use the level, set by level or rellevel, but do not change the global property 'current level'. The option can be disabled by setting to false.
- startatroot: At this time the bookmark tree starts at the top level again. The next bookmark entry is not sorted as child to a previous entry. Example scenario: A document uses part. However there are last chapters that should not be put below the last part:

```
\documentclass{book}
[...]
\begin{document}
  \part{First part}
    \chapter{First chapter in first part}
    [...]
  \part{Second part}
    \chapter{First chapter in second part}
    [...]
  \bookmarksetup{startatroot}
  \chapter{Index}% does not belong to second part
\end{document}
```
### <span id="page-4-1"></span>1.2.6 Style definitions

A style is a group of option settings. It can be defined by macro \bookmarkdefinestyle and is used by option style.

<span id="page-5-2"></span>\bookmarkdefinestyle  $\{\langle name \rangle\}$   $\{\langle key \ value \ list \rangle\}$ 

The (key value list) of option settings is assigned the style  $\langle name \rangle$ .

style: The value of option style is the name of a previously defined style. Its option settings are now executed. The options may include option style. Endless recursion by calling the same style recursively is prevented and throws an error.

### <span id="page-5-0"></span>1.2.7 Hook support

A hook is called right after the processing the optional options of macro \bookmark.

**addtohook:** Code, given as value to this option is added to the hook.

#### <span id="page-5-3"></span> $\boldsymbol{\lambda}$  \bookmarkget  $\{\langle \text{option} \rangle\}$

Macro \bookmarkget extracts the value of the latest option setting of option  $\langle option \rangle$ . In case of boolean options number one is returned, if the boolean option is enabled, otherwise the result is zero. The resulting numbers can directly be used in \ifnum or \ifcase. If you want to have the digits 0 and 1, then prefix \bookmarkget with \number. Macro \bookmarkget is expandable. In case of unsupported options an empty string is returned. Supported boolean options are

bold, italic, open

Other supported options:

depth, dest, color, gotor, level, named, openlevel, page, rawaction, uri, view,

Additionally the following key is available:

text

It returns the text of the outline entry.

Option setting. Inside the hook an option can be set using \bookmarksetup.

### <span id="page-5-1"></span>1.3 Compatibility with hyperref

Package bookmark automatically disables hyperref's bookmarks. However the package uses some of the code of hyperref. For example, the package redefines the hook \Hy@writebookmark that hyperref inserts in \addcontentsline and other commands. Therefore hyperref's bookmarks should not be disabled.

Package bookmark uses hyperref's \pdfstringdef and does not provide a replacement.

Some options of hyperref are also implemented in package bookmark:

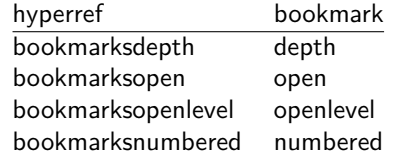

The following commands are also available:

\pdfbookmark \currentpdfbookmark \subpdfbookmark \belowpdfbookmark

#### <span id="page-6-0"></span>1.4 Adding bookmarks at the end

Package option atend enables the following macro:

### $\boldsymbol{\delta} \$   $\{ \langle \textit{stuff} \rangle \}$

Macro \BookmarkAtEnd puts  $\langle$ stuff \ at the end of the document.  $\langle$ stuff \ means bookmark commands. Example:

```
\usepackage[atend]{bookmark}
\BookmarkAtEnd{%
  \bookmarksetup{startatroot}%
  \bookmark[named=LastPage, level=0]{Last page}%
}
```
Alternatively, option startatroot can be given in \bookmark:

```
\BookmarkAtEnd{%
  \bookmark[
    startatroot,
    named=LastPage,
    level=0,
  ]{Last page}%
}
```
### Remarks.

• \BookmarkAtEnd hides the fact that the method for adding bookmarks at the end of the document depends on the driver.

Some drivers (pdftex, dvips, dvipsone, textures) use package atveryend's for this purpose. \AtEndDocument is too early, the last page might not been shipped out. Because the .aux file is needed, these drivers use \AfterLastShipout.

The implementation of the other drivers (dvipdfm, xetex, vtex) depends on \special that does not have an effect after the last page. In this case \AtEndDvi of package atenddvi helps. It puts its argument on last page of the document. Two LAT<sub>EX</sub> runs are necessary at least, because the last page is detected by a reference.

• The time of expansion of the argument of **\BookmarkAtEnd** is not specified. This can happen immediately or at the end of the document.

### <span id="page-6-1"></span>1.5 Limitations/ToDos

- Support for missing actions (Launch,  $\dots$ ).
- Better design for hyperref's option bookmarkstype.

### <span id="page-6-2"></span>2 Example

```
1 \langle*example\rangle
```

```
2 \documentclass{article}
```

```
3 \usepackage{xcolor}[2007/01/21]
```

```
4 \usepackage{hyperref}
```

```
5 \usepackage[
6 open,
```

```
7 openlevel=2,
```

```
8 atend
```

```
9 ]{bookmark}[2011/03/20]
```

```
10
```

```
11 \bookmarksetup{color=blue}
12
13 \BookmarkAtEnd{%
14 \bookmarksetup{startatroot}%
15 \bookmark[named=LastPage, level=0]{End/Last page}%
16 \bookmark[named=FirstPage, level=1]{First page}%
17 }
18
19 \begin{document}
20 \section{First section}
21 \subsection{Subsection A}
22 \begin{figure}
23 \hypertarget{fig}{}%
24 A figure.
25 \end{figure}
26 \bookmark[
27 rellevel=1,
28 keeplevel,
29 dest=fig
30 ]{A figure}
31 \subsection{Subsection B}
32 \subsubsection{Subsubsection C}
33 \subsection{Umlauts: \"A\"O\"U\"a\"o\"u\ss}
34 \newpage
35 \bookmarksetup{
36 bold,
37 color=[rgb]{1,0,0}
38 }
39 \section{Very important section}
40 \bookmarksetup{
41 italic,
42 bold=false,
43 color=blue
44 }
45 \subsection{Italic section}
46 \bookmarksetup{
47 italic=false
48 }
49 \part{Misc}
50 \section{Diverse}
51 \subsubsection{Subsubsection, omitting subsection}
52 \bookmarksetup{
53 startatroot
54 }
55 \section{Last section outside part}
56 \subsection{Subsection}
57 \bookmarksetup{
58 color={}
59 }
60 \begingroup
61 \bookmarksetup{level=0, color=green!80!black}
62 \bookmark[named=FirstPage]{First page}
63 \bookmark[named=LastPage]{Last page}
64 \bookmark[named=PrevPage]{Previous page}
65 \bookmark[named=NextPage]{Next page}
66 \endgroup
67 \bookmark[
68 page=2,
69 view=FitH 800
70 ]{Page 2, FitH 800}
71 \bookmark[
72 page=2,
```

```
8
```

```
73 view=FitBH \calc{\paperheight-\topmargin-1in-\headheight-\headsep}
74 ]{Page 2, FitBH top of text body}
75 \bookmark[
76 uri={http://www.dante.de/},
77 color=magenta
78 ]{Dante homepage}
79 \bookmark[
80 gotor={t.pdf},
81 page=1,
82 view={XYZ 0 1000 null},
83 color=cyan!75!black
84 ]{File t.pdf}
85 \bookmark[named=FirstPage]{First page}
86 \bookmark[rellevel=1, named=LastPage]{Last page (rellevel=1)}
87 \bookmark[named=PrevPage]{Previous page}
88 \bookmark[level=0, named=FirstPage]{First page (level=0)}
89 \bookmark[
90 rellevel=1,
91 keeplevel,
92 named=LastPage
93 ]{Last page (rellevel=1, keeplevel)}
94 \bookmark[named=PrevPage]{Previous page}
95 \end{document}
96 \langle/example\rangle
```
### <span id="page-8-18"></span><span id="page-8-12"></span><span id="page-8-11"></span><span id="page-8-10"></span><span id="page-8-9"></span><span id="page-8-8"></span><span id="page-8-0"></span>3 Implementation

### <span id="page-8-1"></span>3.1 Package

```
97 \langle*package\rangle98 \NeedsTeXFormat{LaTeX2e}
99 \ProvidesPackage{bookmark}%
100 [2011/03/20 v1.19 PDF bookmarks (HO)]%
```
### <span id="page-8-2"></span>3.1.1 Requirements

ε-TEX.

```
\BKM@CalcExpr
```

```
101 \begingroup\expandafter\expandafter\expandafter\endgroup
102 \expandafter\ifx\csname numexpr\endcsname\relax
103 \def\BKM@CalcExpr#1#2#3#4{%
104 \begingroup
105 \count@=#2\relax
106 \advance\count@ by#3#4\relax
107 \edef\x{\endgroup
108 \def\noexpand#1{\the\count@}%
109 }%
110 \quad \lambda111 }%
112 \else
113 \def\BKM@CalcExpr#1#2#3#4{%
114 \edef#1{%
115 \the\numexpr#2#3#4\relax
116 }%
117 }%
118 \fi
```
#### <span id="page-8-21"></span>Escape features of pdfT<sub>E</sub>X.

\RequirePackage{pdfescape}[2007/03/20]

<span id="page-8-4"></span>\BKM@EscapeName

<span id="page-9-1"></span> \def\BKM@EscapeName#1{% \ifx#1\@empty \else 123 \EdefEscapeName#1#1% \fi }%

#### <span id="page-9-5"></span>\BKM@EscapeString

<span id="page-9-2"></span> \def\BKM@EscapeString#1{% \ifx#1\@empty 128 \else<br>129 \Ede \EdefEscapeString#1#1% 130  $\overline{130}$ }%

#### <span id="page-9-4"></span>\BKM@EscapeHex

```
132 \def\BKM@EscapeHex#1{%
133 \ifx#1\@empty
134 \else
135 \EdefEscapeHex#1#1%
136 \fi
137 }%
```
#### <span id="page-9-6"></span>\BKM@UnescapeHex

 \def\BKM@UnescapeHex#1{% \EdefUnescapeHex#1#1% }%

### Packages.

```
141 \RequirePackage{ifpdf}[2009/04/10]
142 \RequirePackage{ifxetex}
143 \RequirePackage{ifvtex}[2008/11/04]
144 \RequirePackage{pdftexcmds}[2010/11/04]
145 \RequirePackage{hyperref}[2010/06/18]
146 \RequirePackage{auxhook}[2007/04/06]
147 \RequirePackage{kvsetkeys}[2010/03/01]
148 \RequirePackage{kvoptions}[2009/08/13]
149 \RequirePackage{hycolor}[2008/09/08]
150 \RequirePackage{bitset}
151 \RequirePackage{ltxcmds}[2010/04/08]
```
#### <span id="page-9-18"></span><span id="page-9-17"></span><span id="page-9-16"></span><span id="page-9-15"></span><span id="page-9-0"></span>3.1.2 Package options

```
152 \SetupKeyvalOptions{family=BKM,prefix=BKM@}
153 \DeclareLocalOptions{%
154 atend,%
155 bold,%
156 color,%
157 depth, %158 dest,%
159 draft,%
160 final,%
161 gotor,%
162 italic,%
163 keeplevel,%
164 level,%
165 named,%
166 numbered,%
167 open,%
168 openlevel,%
169 page,%
```
<span id="page-10-22"></span><span id="page-10-21"></span><span id="page-10-20"></span><span id="page-10-18"></span><span id="page-10-16"></span><span id="page-10-9"></span><span id="page-10-8"></span><span id="page-10-7"></span><span id="page-10-6"></span><span id="page-10-4"></span><span id="page-10-3"></span><span id="page-10-2"></span> rawaction,% rellevel,% startatroot,% uri,% view,% } \bookmarksetup \newcommand\*{\bookmarksetup}{\kvsetkeys{BKM}} \BKM@setup \def\BKM@setup#1{% \bookmarksetup{#1}% \ifx\BKM@HookNext\ltx@empty \else \expandafter\bookmarksetup\expandafter{\BKM@HookNext}% 182 \BKM@HookNextClear \fi \BKM@hook \ifBKM@keeplevel \else 187 \xdef\BKM@currentlevel{\BKM@level}% \fi } \bookmarksetupnext \newcommand\*{\bookmarksetupnext}[1]{% \ltx@GlobalAppendToMacro\BKM@HookNext{,#1}% } \BKM@setupnext \BKM@HookNextClear \def\BKM@HookNextClear{% \global\let\BKM@HookNext\ltx@empty } \BKM@HookNext \BKM@HookNextClear \DeclareBoolOption{draft} \DeclareComplementaryOption{final}{draft} \pdf@ifdraftmode\BKM@drafttrue{} \BKM@DisableOptions \def\BKM@DisableOptions{% \DisableKeyvalOption[action=warning,package=bookmark]% {BKM}{draft}% \DisableKeyvalOption[action=warning,package=bookmark]% {BKM}{final}% } \DeclareBoolOption[\ifHy@bookmarksopen true\else false\fi]{open} \bookmark@open \def\bookmark@open{% \ifBKM@open\ltx@one\else\ltx@zero\fi }

<span id="page-10-19"></span><span id="page-10-17"></span><span id="page-10-15"></span><span id="page-10-14"></span><span id="page-10-13"></span><span id="page-10-12"></span><span id="page-10-11"></span><span id="page-10-10"></span><span id="page-10-5"></span><span id="page-10-1"></span><span id="page-10-0"></span>\DeclareStringOption[\maxdimen]{openlevel}

<span id="page-11-32"></span><span id="page-11-26"></span><span id="page-11-22"></span><span id="page-11-14"></span><span id="page-11-13"></span><span id="page-11-12"></span><span id="page-11-6"></span><span id="page-11-5"></span><span id="page-11-4"></span><span id="page-11-2"></span>\BKM@openlevel

```
211 \edef\BKM@openlevel{\number\@bookmarksopenlevel}
                    212 %\DeclareStringOption[\c@tocdepth]{depth}
                    213 \ltx@IfUndefined{Hy@bookmarksdepth}{%
                    214 \def\BKM@depth{\c@tocdepth}%
                    215 }{%
                    216 \let\BKM@depth\Hy@bookmarksdepth
                    217 }
                    218 \define@key{BKM}{depth}[]{%
                    219 \edef\BKM@param{#1}%
                    220 \ifx\BKM@param\@empty
                    221 \def\BKM@depth{\c@tocdepth}%
                    222 \else
                    223 \ltx@IfUndefined{toclevel@\BKM@param}{%
                    224 \@onelevel@sanitize\BKM@param
                    225 \edef\BKM@temp{\expandafter\@car\BKM@param\@nil}%
                    226 \ifcase 0\expandafter\ifx\BKM@temp-1\fi
                    227 \expandafter\ifnum\expandafter'\BKM@temp>47 %
                    228 \expandafter\ifnum\expandafter'\BKM@temp<58 %
                     229 1\%230 \quad \text{if}231 \setminusfi
                    232 \relax
                    233 \PackageWarning{bookmark}{%
                    234 Unknown document division name (\BKM@param)\MessageBreak
                    235 for option 'depth'%
                    236 }%
                    237 \else
                    238 \BKM@SetDepth\BKM@depth\BKM@param
                    239 \setminusfi
                    240 }{%
                    241 \BKM@SetDepth\BKM@depth{%
                    242 \csname toclevel@\BKM@param\endcsname
                    243 }%
                    244 }%
                    245 \overline{1}246 }
    \bookmark@depth
                    247 \def\bookmark@depth{\BKM@depth}
\BKM@SetDepthOrLevel
                    248 \def\BKM@SetDepthOrLevel#1#2{%
                    249 \begingroup
                    250 \setbox\zQ=\hbox{hbox}{%
                    251 \count@=#2\relax
                    252 \expandafter
                    253 }%
                    254 \expandafter\endgroup
                    255 \expandafter\def\expandafter#1\expandafter{\the\count@}%
                    256 }
                    257 \DeclareStringOption[\BKM@currentlevel]{level}[\BKM@currentlevel]
                    258 \define@key{BKM}{level}{%
                    259 \edef\BKM@param{#1}%
                    260 \ifx\BKM@param\BKM@MacroCurrentLevel
                    261 \let\BKM@level\BKM@param
                    262 \else
                    263 \ltx@IfUndefined{toclevel@\BKM@param}{%
                    264 \@onelevel@sanitize\BKM@param
                    265 \edef\BKM@temp{\expandafter\@car\BKM@param\@nil}%
```

```
266 \ifcase 0\expandafter\ifx\BKM@temp-1\fi
                       267 \expandafter\ifnum\expandafter'\BKM@temp>47 %
                       268 \expandafter\ifnum\expandafter'\BKM@temp<58 %
                       269 1%270 \quad \text{If}271 \fi
                       272 \overline{\phantom{2}}273 \PackageWarning{bookmark}{%
                       274 Unknown document division name (\BKM@param)\MessageBreak
                       275 for option 'level'%
                       276 }%
                       277 \else
                       278 \BKM@SetDepthOrLevel\BKM@level\BKM@param
                       279 \fi
                       280 }{%
                       281 \BKM@SetDepthOrLevel\BKM@level{%
                       282 \csname toclevel@\BKM@param\endcsname
                       283 }%
                       284 }%
                       285 \fi
                       286 }
\BKM@MacroCurrentLevel
                       287 \def\BKM@MacroCurrentLevel{\BKM@currentlevel}
                       288 \DeclareBoolOption{keeplevel}
                       289 \DeclareBoolOption{startatroot}
\BKM@startatrootfalse
                       290 \def\BKM@startatrootfalse{%
                       291 \global\let\ifBKM@startatroot\iffalse
                       292 }
 \BKM@startatroottrue
                       293 \def\BKM@startatroottrue{%
                       294 \global\let\ifBKM@startatroot\iftrue
                       295 }
                       296 \define@key{BKM}{rellevel}{%
                       297 \BKM@CalcExpr\BKM@level{#1}+\BKM@currentlevel
                       298 }
      \bookmark@level
                       299 \def\bookmark@level{\BKM@level}
    \BKM@currentlevel
                       300 \def\BKM@currentlevel{0}
                      Make bookmark's option numbered an alias for hyperref's bookmarksnumbered.
                       301 \DeclareBoolOption[%
                       302 \ifHy@bookmarksnumbered true\else false\fi
                       303 ]{numbered}
                       304 \g@addto@macro\BKM@numberedtrue{%
                       305 \let\ifHy@bookmarksnumbered\iftrue
                       306 }
                       307 \g@addto@macro\BKM@numberedfalse{%
                       308 \let\ifHy@bookmarksnumbered\iffalse
                       309 }
                       310 \g@addto@macro\Hy@bookmarksnumberedtrue{%
                       311 \let\ifBKM@numbered\iftrue
                       312 }
                       313 \g@addto@macro\Hy@bookmarksnumberedfalse{%
```
<span id="page-13-24"></span><span id="page-13-23"></span><span id="page-13-22"></span><span id="page-13-21"></span><span id="page-13-20"></span><span id="page-13-19"></span><span id="page-13-18"></span><span id="page-13-17"></span><span id="page-13-16"></span><span id="page-13-15"></span><span id="page-13-14"></span><span id="page-13-13"></span><span id="page-13-12"></span><span id="page-13-11"></span><span id="page-13-10"></span><span id="page-13-9"></span><span id="page-13-8"></span><span id="page-13-7"></span><span id="page-13-6"></span><span id="page-13-5"></span><span id="page-13-4"></span><span id="page-13-3"></span><span id="page-13-2"></span><span id="page-13-1"></span><span id="page-13-0"></span>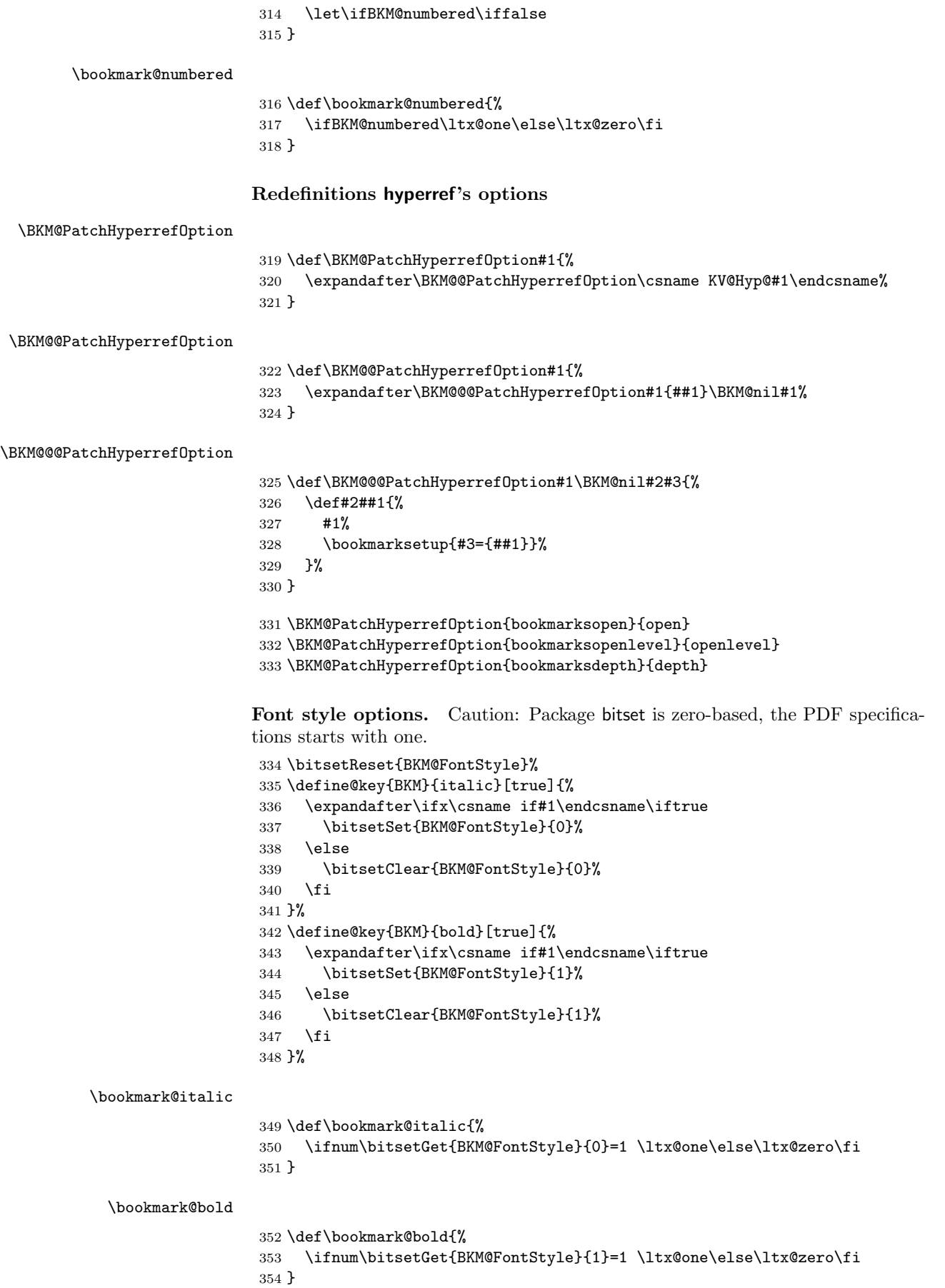

#### <span id="page-14-11"></span>\BKM@PrintStyle

```
355 \def\BKM@PrintStyle{%
356 \bitsetGetDec{BKM@FontStyle}%
357 }%
```
Options for color.

```
358 \define@key{BKM}{color}{%
359 \HyColor@BookmarkColor{#1}\BKM@color{bookmark}{color}%
360 }
```
\BKM@color

<span id="page-14-2"></span>\let\BKM@color\@empty

#### <span id="page-14-12"></span>\bookmark@color

\def\bookmark@color{\BKM@color}

#### <span id="page-14-0"></span>3.1.3 Action options

```
363 \def\BKM@temp#1{%
364 \DeclareStringOption{#1}%
365 \expandafter\edef\csname bookmark@#1\endcsname{%
366 \expandafter\noexpand\csname BKM@#1\endcsname
367 }%
368 }
```
<span id="page-14-13"></span>\bookmark@dest

\BKM@temp{dest}

#### <span id="page-14-15"></span>\bookmark@named

\BKM@temp{named}

\bookmark@uri

\BKM@temp{uri}

```
\bookmark@gotor
```
\BKM@temp{gotor}

#### <span id="page-14-17"></span>\bookmark@rawaction

\BKM@temp{rawaction}

<span id="page-14-22"></span>\define@key{BKM}{page}{%

- <span id="page-14-6"></span>\def\BKM@page{#1}%
- <span id="page-14-3"></span>\ifx\BKM@page\@empty
- \else
- <span id="page-14-7"></span>\edef\BKM@page{\number\BKM@page}%
- <span id="page-14-8"></span>\ifnum\BKM@page>\z@
- \else
- <span id="page-14-1"></span>\PackageError{bookmark}{Page must be positive}\@ehc
- <span id="page-14-9"></span> \def\BKM@page{1}% \fi
- 
- \fi
- }

### <span id="page-14-10"></span>\BKM@page

<span id="page-14-4"></span>\let\BKM@page\@empty

#### <span id="page-14-16"></span>\bookmark@page

\def\bookmark@page{\BKM@@page}

```
388 \define@key{BKM}{view}{%
                    389 \BKM@CheckView{#1}%
                    390 }
        \BKM@view
                    391 \let\BKM@view\@empty
   \bookmark@view
                    392 \def\bookmark@view{\BKM@view}
    BKM@CheckView
                    393 \def\BKM@CheckView#1{%
                    394 \BKM@CheckViewType#1 \@nil
                    395 }
\BKM@CheckViewType
                    396 \def\BKM@CheckViewType#1 #2\@nil{%
                    397 \def\BKM@type{#1}%
                    398 \@onelevel@sanitize\BKM@type
                    399 \BKM@TestViewType{Fit}{}%
                    400 \BKM@TestViewType{FitB}{}%
                    401 \BKM@TestViewType{FitH}{%
                    402 \BKM@CheckParam#2 \@nil{top}%
                    403 }%
                    404 \BKM@TestViewType{FitBH}{%
                    405 \BKM@CheckParam#2 \@nil{top}%
                    406 }%
                    407 \BKM@TestViewType{FitV}{%<br>408 \BKM@CheckParam#2 \@nil-
                          \BKM@CheckParam#2 \@nil{bottom}%
                    409 }%
                    410 \BKM@TestViewType{FitBV}{%
                    411 \BKM@CheckParam#2 \@nil{bottom}%
                    412 }%
                    413 \BKM@TestViewType{FitR}{%
                    414 \BKM@CheckRect{#2}{ }%
                    415 }%
                    416 \BKM@TestViewType{XYZ}{%
                    417 \BKM@CheckXYZ{#2}{ }%
                    418 }%
                    419 \@car{%
                    420 \PackageError{bookmark}{%
                    421 Unknown view type '\BKM@type',\MessageBreak
                    422 using 'FitH' instead%
                    423 }\@ehc
                    424 \def\BKM@view{FitH}%
                    425 }%
                    426 \@nil
                    427 }
 \BKM@TestViewType
                    428 \def\BKM@TestViewType#1{%
                    429 \def\BKM@temp{#1}%
                    430 \@onelevel@sanitize\BKM@temp
                    431 \ifx\BKM@type\BKM@temp
                    432 \let\BKM@view\BKM@temp
                    433 \expandafter\@car
                    434 \else
                    435 \expandafter\@gobble
                    436 \fi
                    437 }
```
#### <span id="page-16-14"></span>BKM@CheckParam

```
438 \def\BKM@CheckParam#1 #2\@nil#3{%
              439 \def\BKM@param{#1}%
              440 \ifx\BKM@param\@empty
              441 \PackageWarning{bookmark}{%
              442 Missing parameter (#3) for '\BKM@type',\MessageBreak
              443 using 0%
              444 }%
              445 \def\BKM@param{0}%
              446 \else
              447 \BKM@CalcParam
              448 \fi
              449 \edef\BKM@view{\BKM@view\space\BKM@param}%
              450 }
BKM@CheckRect
```
<span id="page-16-20"></span><span id="page-16-19"></span><span id="page-16-16"></span><span id="page-16-9"></span><span id="page-16-6"></span> \def\BKM@CheckRect#1#2{% \BKM@@CheckRect#1#2#2#2#2\@nil }

#### <span id="page-16-15"></span><span id="page-16-8"></span>\BKM@@CheckRect

<span id="page-16-35"></span><span id="page-16-34"></span><span id="page-16-33"></span><span id="page-16-28"></span><span id="page-16-27"></span><span id="page-16-26"></span><span id="page-16-25"></span><span id="page-16-24"></span><span id="page-16-23"></span><span id="page-16-22"></span><span id="page-16-21"></span><span id="page-16-11"></span><span id="page-16-10"></span><span id="page-16-7"></span><span id="page-16-3"></span><span id="page-16-2"></span><span id="page-16-1"></span> \def\BKM@@CheckRect#1 #2 #3 #4 #5\@nil{% \def\BKM@temp{0}% \def\BKM@param{#1}% \ifx\BKM@param\@empty \def\BKM@param{0}% \def\BKM@temp{1}% \else \BKM@CalcParam \fi \edef\BKM@view{\BKM@view\space\BKM@param}% \def\BKM@param{#2}% \ifx\BKM@param\@empty \def\BKM@param{0}% \def\BKM@temp{1}% \else \BKM@CalcParam \fi \edef\BKM@view{\BKM@view\space\BKM@param}% \def\BKM@param{#3}% \ifx\BKM@param\@empty 474 \def\BKM@param{0}% \def\BKM@temp{1}% \else \BKM@CalcParam 478  $\big\}$  \edef\BKM@view{\BKM@view\space\BKM@param}% \def\BKM@param{#4}% \ifx\BKM@param\@empty \def\BKM@param{0}% \def\BKM@temp{1}% \else \BKM@CalcParam \fi \edef\BKM@view{\BKM@view\space\BKM@param}% \ifnum\BKM@temp>\z@ \PackageWarning{bookmark}{Missing parameters for '\BKM@type'}% \fi }

<span id="page-16-40"></span><span id="page-16-38"></span><span id="page-16-37"></span><span id="page-16-36"></span><span id="page-16-32"></span><span id="page-16-31"></span><span id="page-16-30"></span><span id="page-16-29"></span><span id="page-16-17"></span><span id="page-16-13"></span><span id="page-16-12"></span><span id="page-16-4"></span>\BKM@CheckXYZ

```
492 \def\BKM@CheckXYZ#1#2{%
                 493 \BKM@@CheckXYZ#1#2#2#2\@nil
                 494 }
 \BKM@@CheckXYZ
                 495 \def\BKM@@CheckXYZ#1 #2 #3 #4\@nil{%
                 496 \def\BKM@param{#1}%
                 497 \let\BKM@temp\BKM@param
                 498 \@onelevel@sanitize\BKM@temp
                 499 \ifx\BKM@param\@empty
                 500 \let\BKM@param\BKM@null
                 501 \else
                 502 \ifx\BKM@temp\BKM@null
                 503 \else
                 504 \BKM@CalcParam
                 505 \overline{f}506 \setminusfi
                 507 \edef\BKM@view{\BKM@view\space\BKM@param}%
                 508 \def\BKM@param{#2}%
                 509 \let\BKM@temp\BKM@param
                 510 \@onelevel@sanitize\BKM@temp
                 511 \ifx\BKM@param\@empty
                 512 \let\BKM@param\BKM@null
                 513 \else
                 514 \ifx\BKM@temp\BKM@null
                 515 \else
                 516 \BKM@CalcParam
                 517 \quad \text{Vfi}518 \fi
                 519 \edef\BKM@view{\BKM@view\space\BKM@param}%
                 520 \def\BKM@param{#3}%
                 521 \ifx\BKM@param\@empty
                 522 \let\BKM@param\BKM@null
                 523 \fi
                 524 \edef\BKM@view{\BKM@view\space\BKM@param}%
                 525 }
      \BKM@null
                 526 \def\BKM@null{null}
                 527 \@onelevel@sanitize\BKM@null
 \BKM@CalcParam
                 528 \def\BKM@CalcParam{%
                 529 \begingroup
                 530 \let\calc\@firstofone
                 531 \expandafter\BKM@@CalcParam\BKM@param\@empty\@empty\@nil
                 532 }
\BKM@@CalcParam
                 533 \def\BKM@@CalcParam#1#2#3\@nil{%
                 534 \it \if{\xi}535 \@ifundefined{calc@assign@dimen}{%
                 536 \@ifundefined{dimexpr}{%
                 537 \setlength{\dimen@}{#2}%
                 538 }{%
                 539 \setlength{\dimen@}{\dimexpr#2\relax}%
                 540 }%
```

```
541 }{%
```

```
542 \setlength{\dimen@}{#2}%
```

```
543 }%
```

```
544 \dimen@.99626\dimen@
```

```
545 \edef\BKM@param{\strip@pt\dimen@}%
```
<span id="page-18-10"></span> \expandafter\endgroup \expandafter\def\expandafter\BKM@param\expandafter{\BKM@param}% \else 549 \endgroup \fi }

### <span id="page-18-0"></span>3.1.4 Option atend

```
552 \DeclareBoolOption{atend}
553 \g@addto@macro\BKM@DisableOptions{%
554 \DisableKeyvalOption[action=warning,package=bookmark]%
555 {BKM}{atend}%
556 }
```
#### <span id="page-18-1"></span>3.1.5 Option style

```
\bookmarkdefinestyle
```

```
557 \newcommand*{\bookmarkdefinestyle}[2]{%
558 \@ifundefined{BKM@style@#1}{%
559 }{%
560 \PackageInfo{bookmark}{Redefining style '#1'}%<br>561 }%
561562 \@namedef{BKM@style@#1}{#2}%
563 }
564 \define@key{BKM}{style}{%
565 \BKM@StyleCall{#1}%
566 }
567 \newif\ifBKM@ok
```
#### <span id="page-18-12"></span>\BKM@StyleCall

```
568 \def\BKM@StyleCall#1{%
569 \@ifundefined{BKM@style@#1}{%
570 \PackageError{bookmark}{%
571 Undefined style '#1'%
572 }\@ehc
573 }{%
Check style stack.
574 \BKM@oktrue
575 \edef\BKM@StyleCurrent{#1}%
576 \@onelevel@sanitize\BKM@StyleCurrent
577 \let\BKM@StyleEntry\BKM@StyleEntryCheck
578 \BKM@StyleStack
579 \ifBKM@ok
580 \expandafter\@firstofone
581 \else
582 \PackageError{bookmark}{%
583 Ignoring recursive call of style '\BKM@StyleCurrent'%
584 }\@ehc
585 \expandafter\@gobble
586 \fi
587 {%
Push current style on stack.
588 \let\BKM@StyleEntry\relax
```

```
589 \edef\BKM@StyleStack{%
590 \BKM@StyleEntry{\BKM@StyleCurrent}%
591 \BKM@StyleStack
592 }%
Call style.
```

```
593 \expandafter\expandafter\expandafter\bookmarksetup
```
<span id="page-19-7"></span> \expandafter\expandafter\expandafter{% 595 \csname BKM@style@\BKM@StyleCurrent\endcsname 596 \, Pop current style from stack.

<span id="page-19-13"></span>\BKM@StyleStackPop

}%

- }%
- }

#### \BKM@StyleStackPop

<span id="page-19-11"></span><span id="page-19-9"></span><span id="page-19-2"></span> \def\BKM@StyleStackPop{% \let\BKM@StyleEntry\relax \edef\BKM@StyleStack{% \expandafter\@gobbletwo\BKM@StyleStack }% }

#### <span id="page-19-10"></span>\BKM@StyleEntryCheck

<span id="page-19-14"></span><span id="page-19-8"></span><span id="page-19-6"></span>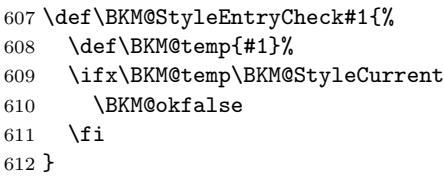

<span id="page-19-12"></span>\BKM@StyleStack

\def\BKM@StyleStack{}

### <span id="page-19-0"></span>3.1.6 Hook support

#### \BKM@hook

```
614 \def\BKM@hook{}
```
<span id="page-19-18"></span>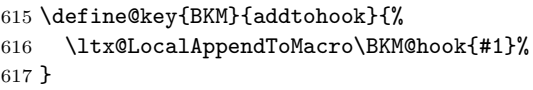

#### <span id="page-19-15"></span>bookmarkget

<span id="page-19-24"></span><span id="page-19-23"></span><span id="page-19-22"></span><span id="page-19-21"></span><span id="page-19-16"></span>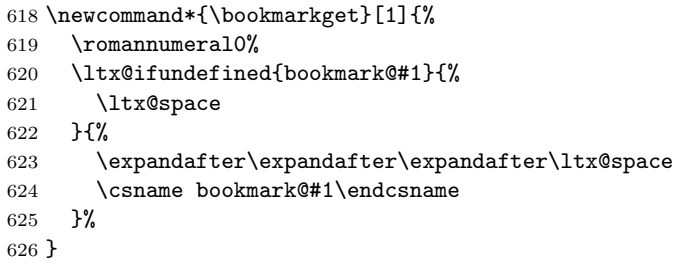

### <span id="page-19-17"></span><span id="page-19-1"></span>3.1.7 Driver setup and loading

#### Driver detection.

```
\BKM@DefineDriverKey
```

```
627 \def\BKM@DefineDriverKey#1{%
628 \define@key{BKM}{#1}[]{%
629 \def\BKM@driver{#1}%
630 }%
631 \g@addto@macro\BKM@DisableOptions{%
632 \DisableKeyvalOption[action=warning,package=bookmark]%
633 {BKM}{#1}%
634 }%
635 }
```
<span id="page-20-29"></span><span id="page-20-23"></span><span id="page-20-21"></span><span id="page-20-9"></span><span id="page-20-8"></span><span id="page-20-7"></span><span id="page-20-6"></span><span id="page-20-5"></span><span id="page-20-4"></span><span id="page-20-3"></span><span id="page-20-2"></span><span id="page-20-0"></span>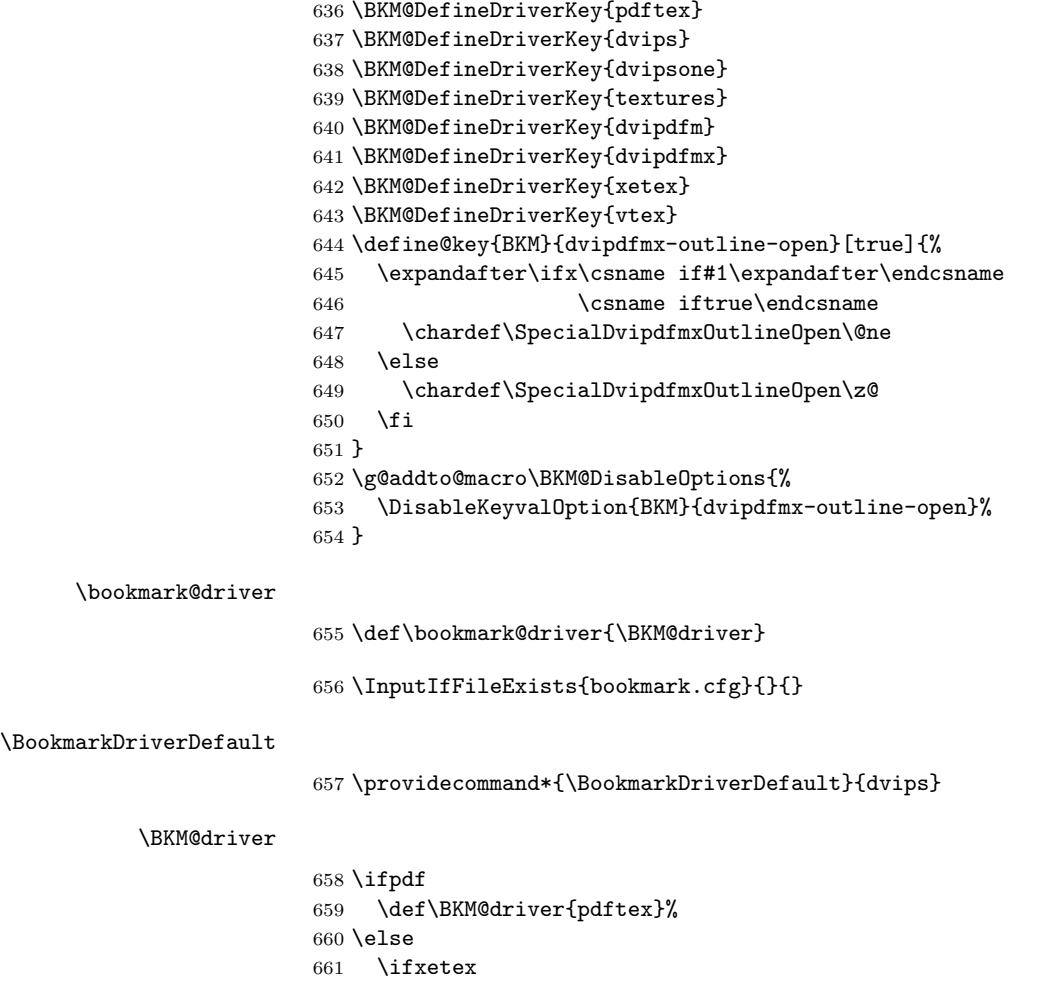

```
662 \def\BKM@driver{dvipdfm}%
663 \else
664 \ifvtex
665 \def\BKM@driver{vtex}%
666 \else
667 \edef\BKM@driver{\BookmarkDriverDefault}%
668 \fi
669 \fi
670 \fi
```
### <span id="page-20-18"></span>Process options.

```
671 \ProcessKeyvalOptions*
672 \BKM@DisableOptions
```
### Option draft

<span id="page-20-26"></span>\ifBKM@draft

- <span id="page-20-33"></span>\PackageWarningNoLine{bookmark}{Draft mode on}%
- <span id="page-20-20"></span>\let\bookmarksetup\ltx@gobble
- <span id="page-20-31"></span>\let\BookmarkAtEnd\ltx@gobble
- <span id="page-20-16"></span>\let\bookmarkdefinestyle\ltx@gobbletwo
- <span id="page-20-19"></span>\let\bookmarkget\ltx@gobble
- <span id="page-20-36"></span>\renewcommand\*{\pdfbookmark}[3][]{}%
- <span id="page-20-22"></span>\let\currentpdfbookmark\ltx@gobbletwo
- <span id="page-20-32"></span>\let\subpdfbookmark\ltx@gobbletwo
- <span id="page-20-1"></span>\let\belowpdfbookmark\ltx@gobbletwo
- <span id="page-20-14"></span>\newcommand\*{\bookmark}[2][]{}%
- <span id="page-20-25"></span>\renewcommand\*{\Hy@writebookmark}[5]{}%
- <span id="page-20-35"></span>\let\ReadBookmarks\relax

```
686 \let\BKM@DefGotoNameAction\ltx@gobbletwo % package 'hypdestopt'
687 \expandafter\endinput
688 \fi
```
### Driver validation and loading.

```
689 \newif\ifBKM@DvipdfmxOutlineOpen
690 \ltx@IfUndefined{SpecialDvipdfmxOutlineOpen}{%
691 \ifxetex
692 \ifdim\number\XeTeXversion\XeTeXrevision in<0.9995in %
693 \rightarrow \text{MeV}694 \chardef\SpecialDvipdfmxOutlineOpen\ltx@one
695 \BKM@DvipdfmxOutlineOpentrue
696 \fi
697 \fi
698 }{%
699 \ifnum\SpecialDvipdfmxOutlineOpen>\z@
700 \BKM@DvipdfmxOutlineOpentrue
701 \fi
702 }
703 \def\BKM@temp{dvipdfmx}%
704 \ifx\BKM@temp\BKM@driver
705 \def\BKM@driver{dvipdfm}%
706 \fi
707 \def\BKM@temp{pdftex}%
708 \ifpdf
709 \ifx\BKM@temp\BKM@driver
710 \else
711 \PackageWarningNoLine{bookmark}{%
712 Wrong driver '\BKM@driver', using 'pdftex' instead%
713 }%
714 \let\BKM@driver\BKM@temp
715 \fi
716 \else
717 \ifx\BKM@temp\BKM@driver
718 \PackageError{bookmark}{%
719 Wrong driver, pdfTeX is not running in PDF mode.\MessageBreak
720 Package loading is aborted%
721 }\@ehc
722 \expandafter\expandafter\expandafter\endinput
723 \fi
724 \def\BKM@temp{dvipdfm}%
725 \ifxetex
726 \ifx\BKM@temp\BKM@driver
727 \else
728 \PackageWarningNoLine{bookmark}{%
729 Wrong driver '\BKM@driver',\MessageBreak
730 using 'dvipdfm' for XeTeX instead%
731 }%
732 \let\BKM@driver\BKM@temp
733 \fi
734 \else
735 \def\BKM@temp{vtex}%
736 \ifvtex
737 \ifx\BKM@temp\BKM@driver
738 \else
739 \PackageWarningNoLine{bookmark}{%
740 Wrong driver '\BKM@driver',\MessageBreak
741 using 'vtex' for VTeX instead%
742 }%
743 \let\BKM@driver\BKM@temp
744 \fi
745 \else
```
<span id="page-22-31"></span><span id="page-22-30"></span><span id="page-22-29"></span><span id="page-22-28"></span><span id="page-22-26"></span><span id="page-22-24"></span><span id="page-22-20"></span><span id="page-22-19"></span><span id="page-22-18"></span><span id="page-22-15"></span><span id="page-22-12"></span><span id="page-22-11"></span><span id="page-22-10"></span><span id="page-22-2"></span><span id="page-22-1"></span><span id="page-22-0"></span> \ifx\BKM@temp\BKM@driver 747 \PackageError{bookmark}{% Wrong driver, VTeX is not running in PDF mode.\MessageBreak Package loading is aborted% }\@ehc \expandafter\expandafter\expandafter\endinput  $752 \quad \text{If}$  \fi \fi \fi \InputIfFileExists{bkm-\BKM@driver.def}{}{% \PackageError{bookmark}{% Unsupported driver '\BKM@driver'.\MessageBreak Package loading is aborted% }\@ehc \endinput } 3.1.8 Compatibility for hyperref \pdfbookmark \renewcommand\*{\pdfbookmark}[3][0]{% \bookmark[level=#1,dest={#3.#1}]{#2}% \hyper@anchorstart{#3.#1}\hyper@anchorend } \currentpdfbookmark \renewcommand\*{\currentpdfbookmark}{% \pdfbookmark[\BKM@currentlevel]% } \subpdfbookmark \renewcommand\*{\subpdfbookmark}{% \BKM@CalcExpr\BKM@CalcResult\BKM@currentlevel+1% \expandafter\pdfbookmark\expandafter[\BKM@CalcResult]% } \belowpdfbookmark \renewcommand\*{\belowpdfbookmark}[2]{% \xdef\BKM@gtemp{\number\BKM@currentlevel}% \subpdfbookmark{#1}{#2}% \global\let\BKM@currentlevel\BKM@gtemp } Section number, text, label, level, file \Hy@writebookmark \renewcommand\*{\Hy@writebookmark}[5]{% \ifnum#4>\BKM@depth\relax \else 782 \def\BKM@type{#5}% \ifx\BKM@type\Hy@bookmarkstype \begingroup \ifBKM@numbered \let\numberline\Hy@numberline \let\booknumberline\Hy@numberline \let\partnumberline\Hy@numberline \let\chapternumberline\Hy@numberline 790 \else 791 \let\numberline\@gobble

<span id="page-22-35"></span><span id="page-22-34"></span><span id="page-22-33"></span><span id="page-22-32"></span><span id="page-22-27"></span><span id="page-22-25"></span><span id="page-22-23"></span><span id="page-22-22"></span><span id="page-22-21"></span><span id="page-22-17"></span><span id="page-22-16"></span><span id="page-22-14"></span><span id="page-22-13"></span><span id="page-22-9"></span><span id="page-22-8"></span><span id="page-22-7"></span><span id="page-22-6"></span><span id="page-22-5"></span><span id="page-22-4"></span><span id="page-22-3"></span>\let\booknumberline\@gobble

<span id="page-23-23"></span><span id="page-23-2"></span><span id="page-23-1"></span> \let\partnumberline\@gobble \let\chapternumberline\@gobble  $\overline{f}$  \bookmark[level=#4,dest={#3}]{#2}% \endgroup  $\setminus$ fi \fi }

#### <span id="page-23-33"></span>\ReadBookmarks

\let\ReadBookmarks\relax

802  $\langle$ /package $\rangle$ 

# <span id="page-23-0"></span>3.2 Driver for dvipdfm

```
803\langle *dvipdfm\rangle804 \NeedsTeXFormat{LaTeX2e}
805 \ProvidesFile{bkm-dvipdfm.def}%
806 [2011/03/20 v1.19 bookmark driver for dvipdfm (HO)]%
```
#### <span id="page-23-11"></span>\BKM@id

<span id="page-23-30"></span> \newcount\BKM@id \BKM@id=\z@

#### <span id="page-23-5"></span>\BKM@0

<span id="page-23-3"></span>\@namedef{BKM@0}{000}

#### <span id="page-23-26"></span>\ifBKM@sw

<span id="page-23-31"></span>\newif\ifBKM@sw

#### <span id="page-23-24"></span>\bookmark

<span id="page-23-29"></span><span id="page-23-27"></span><span id="page-23-25"></span><span id="page-23-22"></span><span id="page-23-21"></span><span id="page-23-20"></span><span id="page-23-19"></span><span id="page-23-18"></span><span id="page-23-17"></span><span id="page-23-16"></span><span id="page-23-15"></span><span id="page-23-14"></span><span id="page-23-13"></span><span id="page-23-12"></span><span id="page-23-10"></span><span id="page-23-9"></span><span id="page-23-8"></span><span id="page-23-7"></span><span id="page-23-6"></span><span id="page-23-4"></span>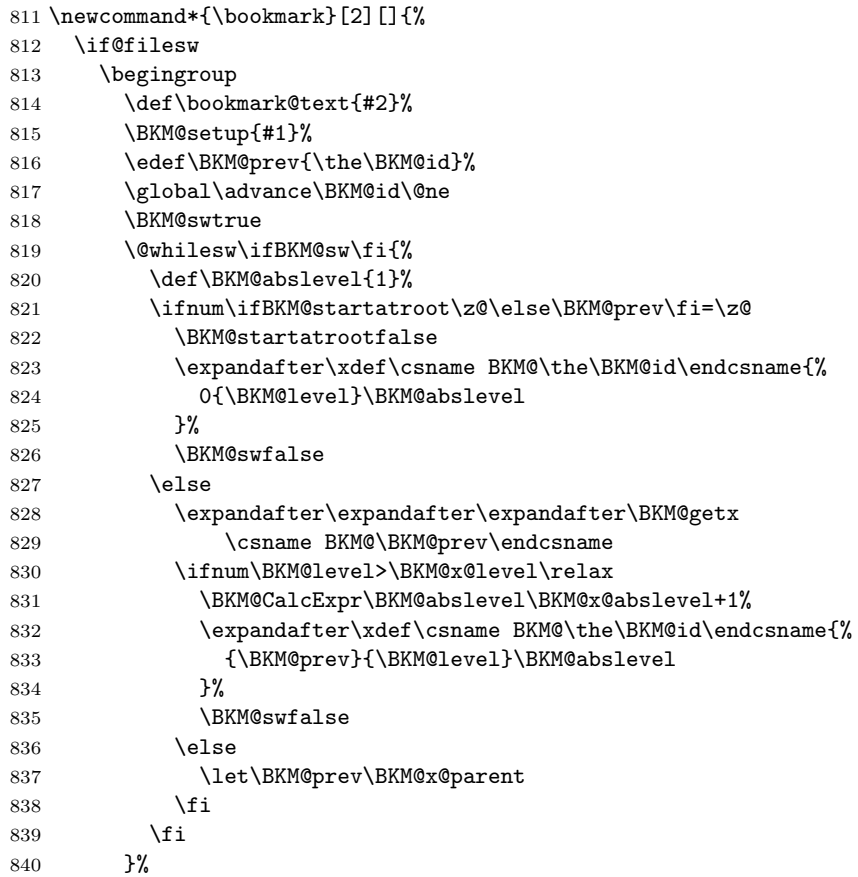

<span id="page-24-34"></span><span id="page-24-33"></span><span id="page-24-32"></span><span id="page-24-31"></span><span id="page-24-30"></span><span id="page-24-29"></span><span id="page-24-28"></span><span id="page-24-27"></span><span id="page-24-26"></span><span id="page-24-25"></span><span id="page-24-24"></span><span id="page-24-23"></span><span id="page-24-22"></span><span id="page-24-21"></span><span id="page-24-20"></span><span id="page-24-19"></span><span id="page-24-18"></span><span id="page-24-17"></span><span id="page-24-16"></span><span id="page-24-15"></span><span id="page-24-14"></span><span id="page-24-13"></span><span id="page-24-12"></span><span id="page-24-11"></span><span id="page-24-10"></span><span id="page-24-9"></span><span id="page-24-8"></span><span id="page-24-7"></span><span id="page-24-6"></span><span id="page-24-5"></span><span id="page-24-4"></span><span id="page-24-3"></span><span id="page-24-2"></span><span id="page-24-1"></span><span id="page-24-0"></span>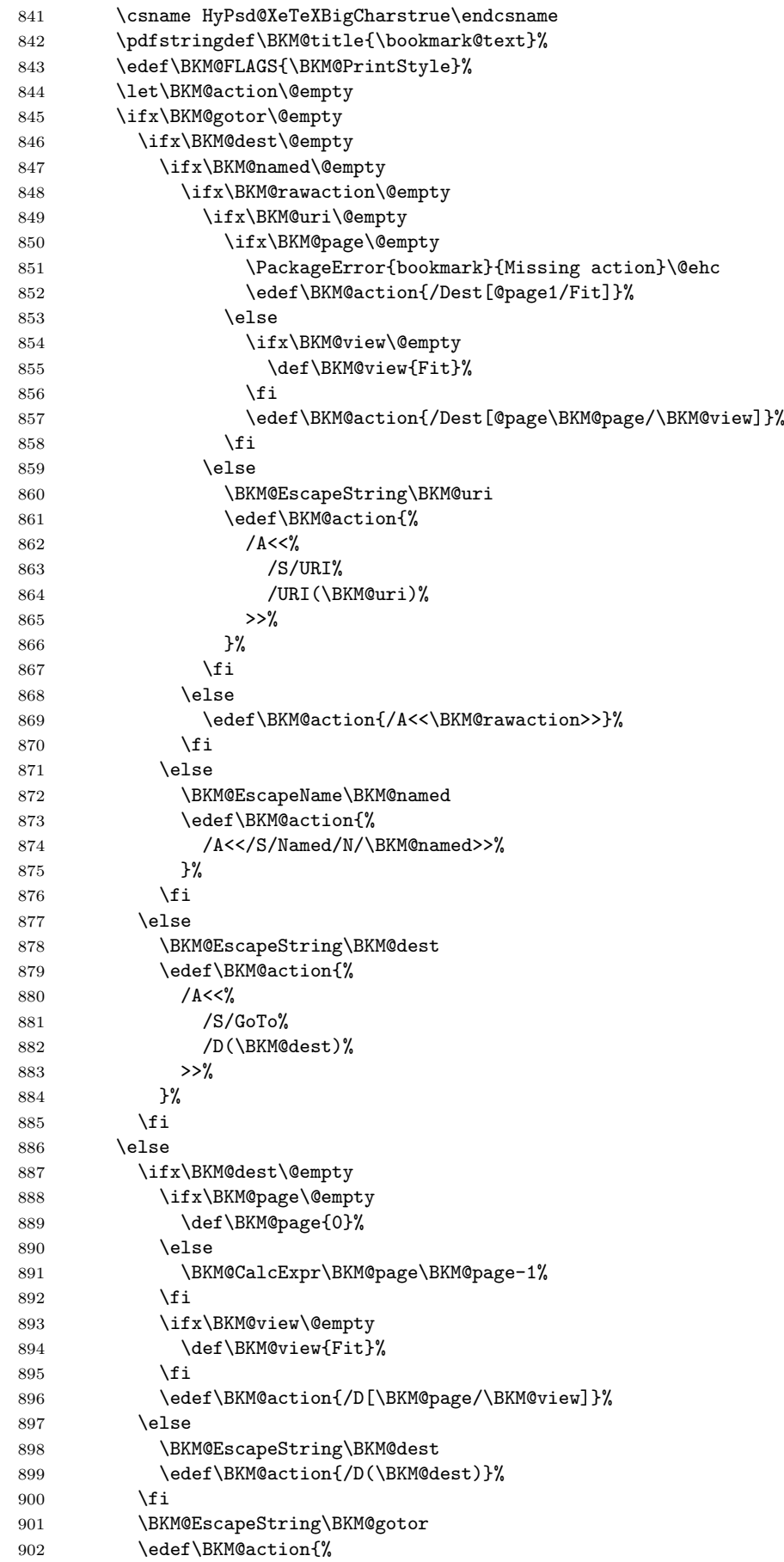

```
903 / A << \frac{9}{6}904 /S/GoToR%
905 /F(\BKM@gotor)%
906 \BKM@action
907 >>\%908 }%
909 \fi
910 \special{pdf:%
911 out \ifBKM@DvipdfmxOutlineOpen
912 [%
913 \ifBKM@open
914 \ifnum\BKM@level<%
915 \expandafter\ltx@firstofone\expandafter
916 <br>
916 <br>
{\number\BKN@openlevel} %917 \else
918 -\%919 \setminusfi
920 \else
921 - %922 \qquad \qquad \text{if }923 \overline{)} \frac{9}{2}924 \fi
925 \BKM@abslevel
926 <<\frac{9}{6}927 /Title(\BKM@title)%
928 \ifx\BKM@color\@empty
929 \else
930 /C[\BKM@color]%
931 \setminusfi
932 \ifnum\BKM@FLAGS>\z@
933 /F \BKM@FLAGS
934 \fi
935 \BKM@action
936 >>%
937 }%
938 \endgroup
939 \fi
940 }
```
#### <span id="page-25-11"></span><span id="page-25-6"></span><span id="page-25-5"></span><span id="page-25-4"></span><span id="page-25-1"></span>\BKM@getx

```
941 \def\BKM@getx#1#2#3{%
942 \def\BKM@x@parent{#1}%
943 \def\BKM@x@level{#2}%
944 \def\BKM@x@abslevel{#3}%
945 }
```
<span id="page-25-12"></span>946  $\langle$ /dvipdfm $\rangle$ 

### <span id="page-25-0"></span>3.3 Driver for VTEX

```
947 \langle*vtex\rangle948 \NeedsTeXFormat{LaTeX2e}
949 \ProvidesFile{bkm-vtex.def}%
950 [2011/03/20 v1.19 bookmark driver for VTeX (HO)]%
951 \ifvtexpdf
952 \else
953 \PackageWarningNoLine{bookmark}{%
954 The VTeX driver only supports PDF mode%
955 }%
956 \fi
```
<span id="page-25-19"></span><span id="page-25-8"></span>\BKM@id

<span id="page-26-40"></span> \newcount\BKM@id \BKM@id=\z@

### <span id="page-26-10"></span>\BKM@0

<span id="page-26-8"></span>\@namedef{BKM@0}{00}

### <span id="page-26-37"></span>\ifBKM@sw

<span id="page-26-41"></span>\newif\ifBKM@sw

#### <span id="page-26-35"></span>\bookmark

<span id="page-26-39"></span><span id="page-26-38"></span><span id="page-26-36"></span><span id="page-26-34"></span><span id="page-26-33"></span><span id="page-26-32"></span><span id="page-26-31"></span><span id="page-26-30"></span><span id="page-26-29"></span><span id="page-26-28"></span><span id="page-26-27"></span><span id="page-26-26"></span><span id="page-26-25"></span><span id="page-26-24"></span><span id="page-26-23"></span><span id="page-26-22"></span><span id="page-26-21"></span><span id="page-26-20"></span><span id="page-26-19"></span><span id="page-26-18"></span><span id="page-26-17"></span><span id="page-26-16"></span><span id="page-26-15"></span><span id="page-26-14"></span><span id="page-26-13"></span><span id="page-26-12"></span><span id="page-26-11"></span><span id="page-26-9"></span><span id="page-26-7"></span><span id="page-26-6"></span><span id="page-26-5"></span><span id="page-26-4"></span><span id="page-26-3"></span><span id="page-26-2"></span><span id="page-26-1"></span><span id="page-26-0"></span>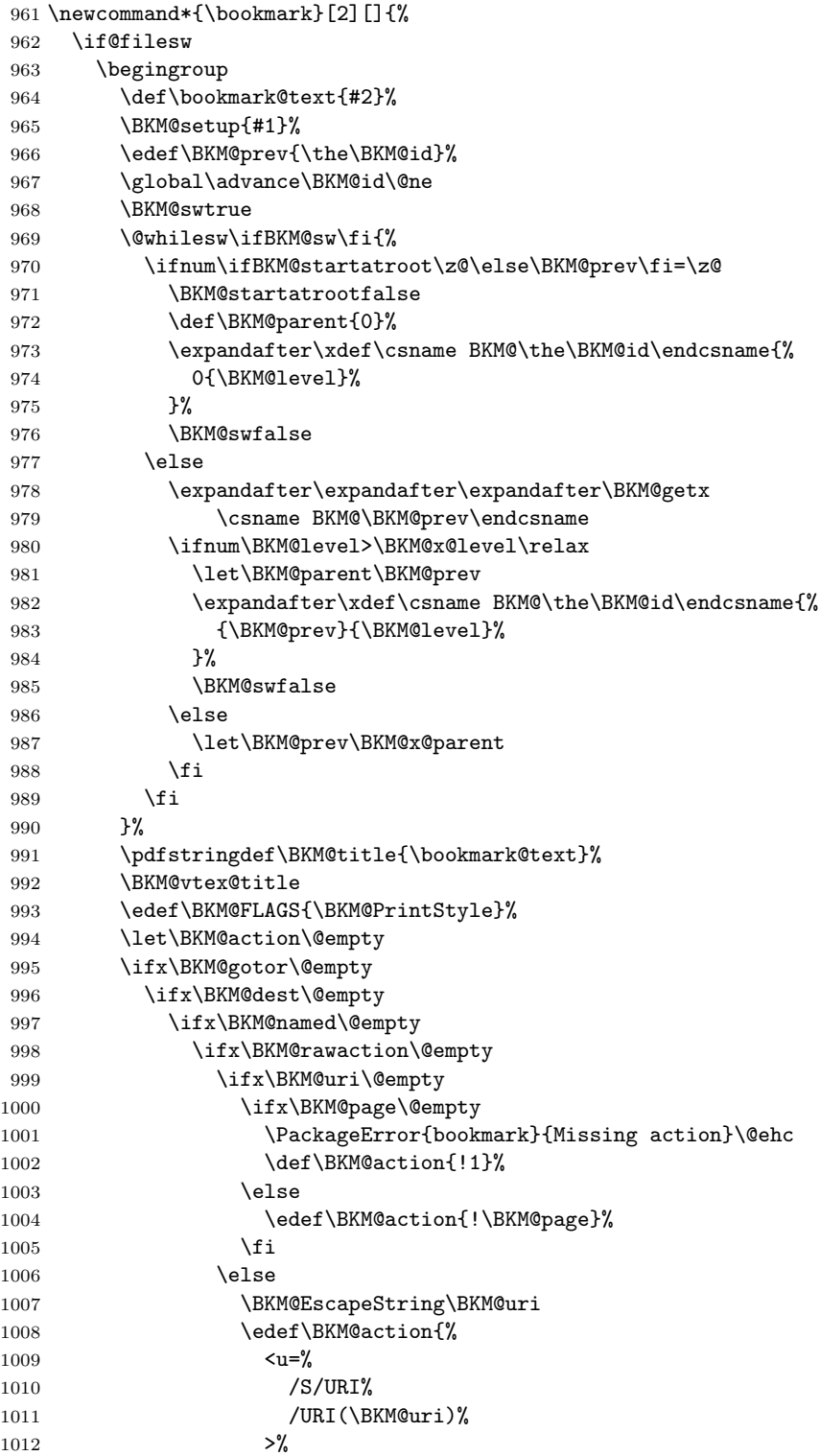

<span id="page-27-28"></span><span id="page-27-27"></span><span id="page-27-26"></span><span id="page-27-25"></span><span id="page-27-24"></span><span id="page-27-23"></span><span id="page-27-22"></span><span id="page-27-21"></span><span id="page-27-20"></span><span id="page-27-19"></span><span id="page-27-18"></span><span id="page-27-17"></span><span id="page-27-16"></span><span id="page-27-15"></span><span id="page-27-14"></span><span id="page-27-13"></span><span id="page-27-12"></span><span id="page-27-11"></span><span id="page-27-10"></span><span id="page-27-9"></span><span id="page-27-8"></span><span id="page-27-7"></span><span id="page-27-6"></span><span id="page-27-5"></span><span id="page-27-4"></span><span id="page-27-3"></span><span id="page-27-2"></span><span id="page-27-1"></span><span id="page-27-0"></span>1013 }%  $1014$  \fi 1015 \else 1016 \edef\BKM@action{<u=\BKM@rawaction>}% 1017  $\int f$  i 1018 \else 1019 \BKM@EscapeName\BKM@named 1020 \edef\BKM@action{%  $1021$   $\langle u = \frac{9}{6} \rangle$ 1022 /S/Named% 1023 /N/\BKM@named  $1024$   $>$ % 1025 }% 1026 \fi 1027 \else 1028 \BKM@EscapeString\BKM@dest 1029 \edef\BKM@action{\BKM@dest}% 1030  $\setminus$ fi 1031 \else 1032 \ifx\BKM@dest\@empty 1033 \ifx\BKM@page\@empty 1034 \def\BKM@page{1}% 1035  $\overrightarrow{fi}$ 1036 \ifx\BKM@view\@empty 1037 \def\BKM@view{Fit}% 1038  $\setminus$ fi 1039 \edef\BKM@action{/D[\BKM@page/\BKM@view]}% 1040 \else 1041 \BKM@EscapeString\BKM@dest 1042 \edef\BKM@action{/D(\BKM@dest)}% 1043 \fi 1044 \BKM@EscapeString\BKM@gotor 1045 \edef\BKM@action{% 1046 <u=% 1047 /S/GoToR% 1048 /F(\BKM@gotor)% 1049 \BKM@action  $1050$   $>>\%$ 1051 }%  $1052$  \fi 1053 \ifx\BKM@color\@empty 1054 \let\BKM@RGBcolor\@empty 1055 \else 1056 \expandafter\BKM@toRGB\BKM@color\@nil  $1057$  \fi 1058 \special{% 1059 !outline \BKM@action;% 1060 p=\BKM@parent,% 1061 i=\number\BKM@id,%  $1062$  s=% 1063 \ifBKM@open 1064 \ifnum\BKM@level<\BKM@openlevel 1065 o% 1066 \else 1067 c%  $1068$  \fi 1069 \else 1070 c%  $1071$  \fi, % 1072 \ifx\BKM@RGBcolor\@empty 1073 \else 1074 c=\BKM@RGBcolor,%

```
1075 \fi
1076 \ifnum\BKM@FLAGS>\z@
1077 f=\BKM@FLAGS,%
1078 \fi
1079 t=\BKM@title
1080 }%
1081 \endgroup
1082 \fi
1083 }
```
#### <span id="page-28-5"></span>\BKM@getx

```
1084 \def\BKM@getx#1#2{%
1085 \def\BKM@x@parent{#1}%
1086 \def\BKM@x@level{#2}%
1087 }
```
#### <span id="page-28-17"></span>\BKM@toRGB

<span id="page-28-19"></span><span id="page-28-18"></span><span id="page-28-6"></span><span id="page-28-1"></span>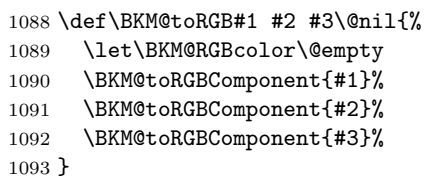

#### <span id="page-28-21"></span>\BKM@toRGBComponent

```
1094 \def\BKM@toRGBComponent#1{%
1095 \dimen@=#1pt\relax
1096 \ifdim\dimen@>\z@
1097 \ifdim\dimen@<\p@
1098 \dimen@=255\dimen@<br>1099 \advance\dimen@bv
         \advance\dimen@ by 32768sp\relax
1100 \divide\dimen@ by 65536\relax
1101 \dimen@ii=\dimen@
1102 \divide\dimen@ii by 16\relax
1103 \edef\BKM@RGBcolor{%
1104 \BKM@RGBcolor
1105 \BKM@toHexDigit\dimen@ii
1106 }%
1107 \dimen@ii=16\dimen@ii
1108 \advance\dimen@-\dimen@ii
1109 \edef\BKM@RGBcolor{%
1110 \BKM@RGBcolor
1111 \BKM@toHexDigit\dimen@<br>1112 }%
11121113 \else
1114 \edef\BKM@RGBcolor{\BKM@RGBcolor FF}%
1115 \overrightarrow{fi}1116 \else
1117 \edef\BKM@RGBcolor{\BKM@RGBcolor00}%
1118 \fi
1119 }
```
#### <span id="page-28-16"></span>\BKM@toHexDigit

```
1120 \def\BKM@toHexDigit#1{%
1121 \expandafter\ifcase\expandafter\@firstofone\expandafter{\number#1} %
1122 0\or 1\or 2\or 3\or 4\or 5\or 6\or 7\or
1123 8\or 9\or A\or B\or C\or D\or E\or F%
1124 \fi
1125 }
1126 \begingroup
1127 \catcode'\|=0 %
1128 \catcode'\\=12 %
```
#### <span id="page-29-12"></span>\BKM@vtex@title

<span id="page-29-4"></span><span id="page-29-2"></span><span id="page-29-0"></span>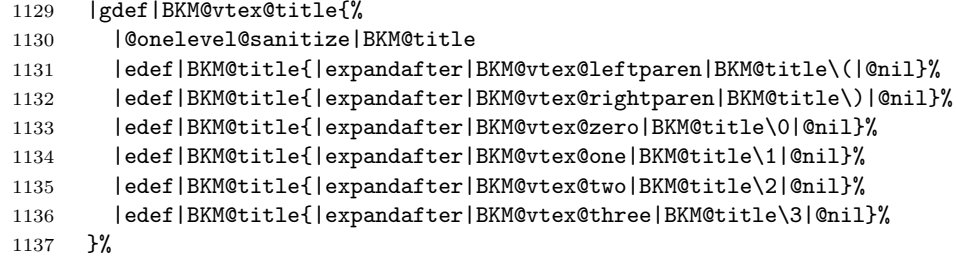

### <span id="page-29-9"></span>\BKM@vtex@leftparen

<span id="page-29-8"></span><span id="page-29-6"></span><span id="page-29-1"></span>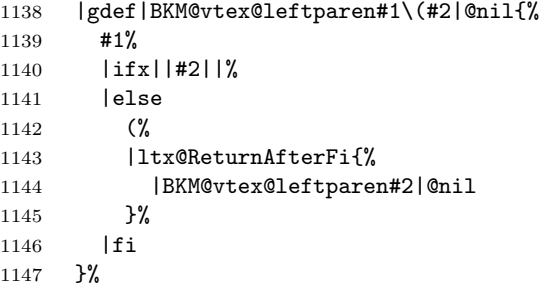

### <span id="page-29-11"></span>\BKM@vtex@rightparen

<span id="page-29-3"></span>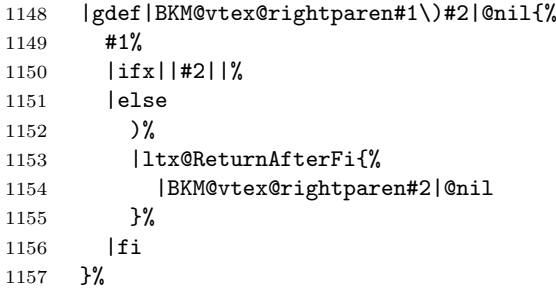

### <span id="page-29-14"></span>\BKM@vtex@zero

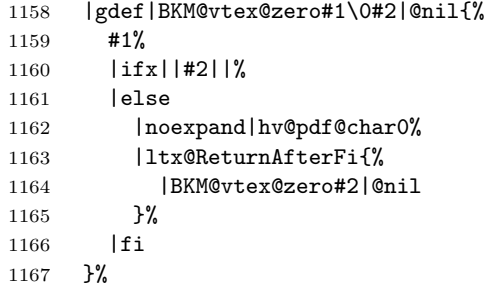

### <span id="page-29-10"></span>\BKM@vtex@one

<span id="page-29-5"></span>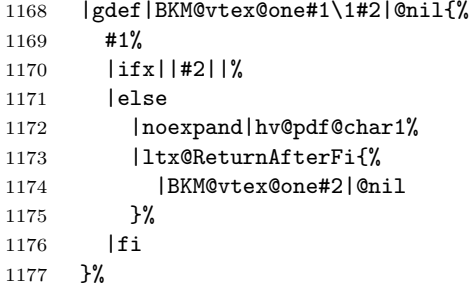

### <span id="page-29-13"></span>\BKM@vtex@two

<span id="page-29-7"></span>|gdef|BKM@vtex@two#1\2#2|@nil{%

```
1179 #1%
1180 |ifx||#2||%
1181 |else
1182 |noexpand|hv@pdf@char2%
1183 |ltx@ReturnAfterFi{%
1184 |BKM@vtex@two#2|@nil
1185 }%
1186 |fi
1187 }%
```
#### <span id="page-30-23"></span>\BKM@vtex@three

<span id="page-30-2"></span>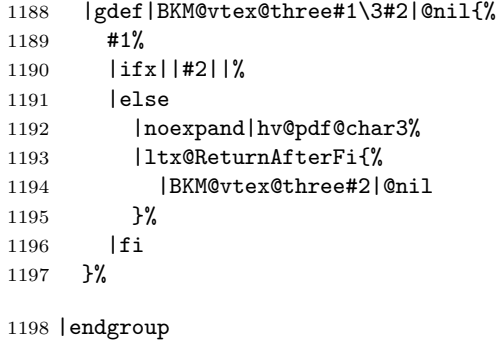

1199  $\langle$ /vtex $\rangle$ 

### <span id="page-30-0"></span>3.4 Driver for pdfT<sub>F</sub>X

```
1200 \langle * \text{pdftex} \rangle1201 \NeedsTeXFormat{LaTeX2e}
1202 \ProvidesFile{bkm-pdftex.def}%
1203 [2011/03/20 v1.19 bookmark driver for pdfTeX (HO)]%
```
#### <span id="page-30-12"></span>\BKM@DO@entry

```
1204 \def\BKM@DO@entry#1#2{%
```

```
1205 \begingroup
1206 \kvsetkeys{BKM@DO}{#1}%
1207 \def\BKM@DO@title{#2}%
1208 \BKM@UnescapeHex\BKM@DO@title
1209 \expandafter\expandafter\expandafter\BKM@getx
1210 \csname BKM@\BKM@DO@id\endcsname\@empty\@empty
1211 \let\BKM@attr\@empty
1212 \ifx\BKM@DO@flags\@empty
1213 \else
1214 \edef\BKM@attr{\BKM@attr/F \BKM@DO@flags}%
1215 \fi
1216 \ifx\BKM@DO@color\@empty
1217 \else
1218 \edef\BKM@attr{\BKM@attr/C[\BKM@DO@color]}%
1219 \fi
1220 \ifx\BKM@attr\@empty
1221 \else
1222 \edef\BKM@attr{attr{\BKM@attr}}%
1223 \fi
1224 \let\BKM@action\@empty
1225 \ifx\BKM@DO@gotor\@empty
1226 \ifx\BKM@DO@dest\@empty
1227 \ifx\BKM@DO@named\@empty
1228 \ifx\BKM@DO@rawaction\@empty
1229 \ifx\BKM@DO@uri\@empty
1230 \ifx\BKM@DO@page\@empty
1231 \PackageError{bookmark}{Missing action}\@ehc
1232 \edef\BKM@action{goto page1{/Fit}}%
```
<span id="page-31-31"></span><span id="page-31-30"></span><span id="page-31-29"></span><span id="page-31-28"></span><span id="page-31-27"></span><span id="page-31-26"></span><span id="page-31-25"></span><span id="page-31-24"></span><span id="page-31-23"></span><span id="page-31-22"></span><span id="page-31-21"></span><span id="page-31-20"></span><span id="page-31-19"></span><span id="page-31-18"></span><span id="page-31-17"></span><span id="page-31-16"></span><span id="page-31-15"></span><span id="page-31-14"></span><span id="page-31-13"></span><span id="page-31-12"></span><span id="page-31-11"></span><span id="page-31-10"></span><span id="page-31-9"></span><span id="page-31-8"></span><span id="page-31-7"></span><span id="page-31-6"></span><span id="page-31-5"></span><span id="page-31-4"></span><span id="page-31-3"></span><span id="page-31-2"></span><span id="page-31-1"></span><span id="page-31-0"></span>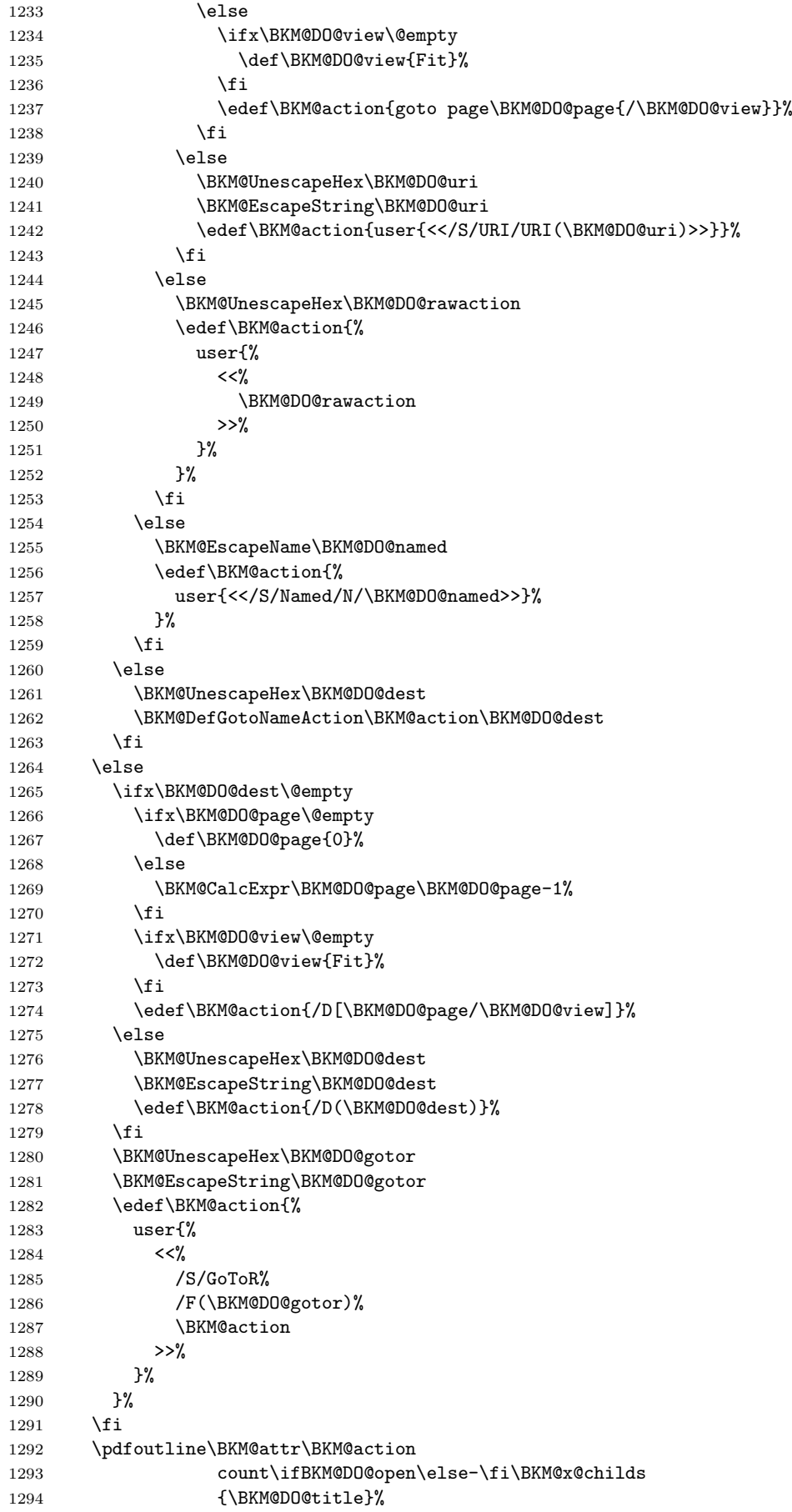

```
1295 \endgroup
                          1296 }
\BKM@DefGotoNameAction Macro \BKM@DefGotoNameAction is a hook for package hypdestopt.
                          1297 \def\BKM@DefGotoNameAction#1#2{%
                          1298 \BKM@EscapeString\BKM@DO@dest
                          1299 \edef#1{goto name{#2}}%
                          1300 }
                          1301 \langle/pdftex)
                          3.5 Drivers with pdfmark specials
                          3.5.1 Driver dvips
                          1302 \langle*dvips\rangle1303 \NeedsTeXFormat{LaTeX2e}
                          1304 \ProvidesFile{bkm-dvips.def}%
                          1305 [2011/03/20 v1.19 bookmark driver for dvips (HO)]%
     \BKM@PSHeaderFile
                          1306 \def\BKM@PSHeaderFile#1{%
                          1307 \special{header=#1}%
                          1308 }
                          1309 \langle/dvips\rangle3.5.2 Driver dvipsone
                          1310 \langle*dvipsone\rangle1311 \NeedsTeXFormat{LaTeX2e}
                          1312 \ProvidesFile{bkm-dvipsone.def}%
                          1313 [2011/03/20 v1.19 bookmark driver for dvipsone (HO)]%
     \BKM@PSHeaderFile
                          1314 \def\BKM@PSHeaderFile#1{%
                          1315 \special{header=#1}%
                          1316 }
                          1317 \langle/dvipsone\rangle3.5.3 Driver textures
                          1318 \langle*textures\rangle1319 \NeedsTeXFormat{LaTeX2e}
                          1320 \ProvidesFile{bkm-textures.def}%
                          1321 [2011/03/20 v1.19 bookmark driver for textures (HO)]%
     \BKM@PSHeaderFile
                          1322 \def\BKM@PSHeaderFile#1{%
                          1323 \special{prePostScriptfile #1}%
                          1324 }
                          1325 \langle/textures\rangle3.5.4 Common part
                          1326 \langle * \text{pdfmark} \rangle\BKM@filename
                          1327 \def\BKM@filename{\jobname.out.ps}
                          1328 \BKM@PSHeaderFile\BKM@filename
```

```
1329 \RequirePackage{atveryend}[2009/12/07]
                1330 \AfterLastShipout{\BKM@pdfmark@out}
\BKM@pdfmark@out Do not use package rerunfilecheck here, because the file \BKM@filename is not read
                during the T<sub>E</sub>X run.
                1331 \def\BKM@pdfmark@out{%
                1332 \if@filesw
                1333 \newwrite\BKM@file
                1334 \immediate\openout\BKM@file=\BKM@filename\relax
                1335 \BKM@write{\@percentchar!}%
                1336 \BKM@write{/pdfmark where{pop}}%
                1337 \BKM@write{%
                1338 {%
                1339 /globaldict where{pop globaldict}{userdict}ifelse%
                1340 /pdfmark/cleartomark load put%
                1341 }%
                1342 }%
                1343 \BKM@write{ifelse}%
                1344 \else
                1345 \let\BKM@write\@gobble
                1346 \let\BKM@DO@entry\@gobbletwo
                1347 \fi
                1348 }
     \BKM@write
                1349 \def\BKM@write#{%
                1350 \immediate\write\BKM@file
                1351 }
  \BKM@DO@entry The specification for pdfmark says that /Color is the name of the key for color,
                however ghostscript only passes the key into the PDF file, thus the key name must
                be /C.
                1352 \def\BKM@DO@entry#1#2{%
                1353 \begingroup
                1354 \kvsetkeys{BKM@DO}{#1}%
                1355 \def\BKM@DO@title{#2}%
                1356 \BKM@UnescapeHex\BKM@DO@title
                1357 \expandafter\expandafter\expandafter\BKM@getx
                1358 \csname BKM@\BKM@DO@id\endcsname\@empty\@empty
                1359 \let\BKM@attr\@empty
                1360 \ifx\BKM@DO@flags\@empty
                1361 \else
                1362 \edef\BKM@attr{\BKM@attr/F \BKM@DO@flags}%
                1363 \fi
                1364 \ifx\BKM@DO@color\@empty
                1365 \else
                1366 \edef\BKM@attr{\BKM@attr/C[\BKM@DO@color]}%
                1367 \fi
                1368 \let\BKM@action\@empty
                1369 \ifx\BKM@DO@gotor\@empty
                1370 \ifx\BKM@DO@dest\@empty
                1371 \ifx\BKM@DO@named\@empty
                1372 \ifx\BKM@DO@rawaction\@empty
                1373 \ifx\BKM@DO@uri\@empty
                1374 \ifx\BKM@DO@page\@empty
                1375 \PackageError{bookmark}{Missing action}\@ehc
                1376 \edef\BKM@action{%
                1377 / Action/GoTo%
                1378 /Page 1%
                1379 /View[/Fit]%
                1380 }%
                1381 \else
```
<span id="page-34-30"></span><span id="page-34-29"></span><span id="page-34-28"></span><span id="page-34-27"></span><span id="page-34-26"></span><span id="page-34-25"></span><span id="page-34-24"></span><span id="page-34-23"></span><span id="page-34-22"></span><span id="page-34-21"></span><span id="page-34-20"></span><span id="page-34-19"></span><span id="page-34-18"></span><span id="page-34-17"></span><span id="page-34-16"></span><span id="page-34-15"></span><span id="page-34-14"></span><span id="page-34-13"></span><span id="page-34-12"></span><span id="page-34-11"></span><span id="page-34-10"></span><span id="page-34-9"></span><span id="page-34-8"></span><span id="page-34-7"></span><span id="page-34-6"></span><span id="page-34-5"></span><span id="page-34-4"></span><span id="page-34-3"></span><span id="page-34-2"></span><span id="page-34-1"></span><span id="page-34-0"></span>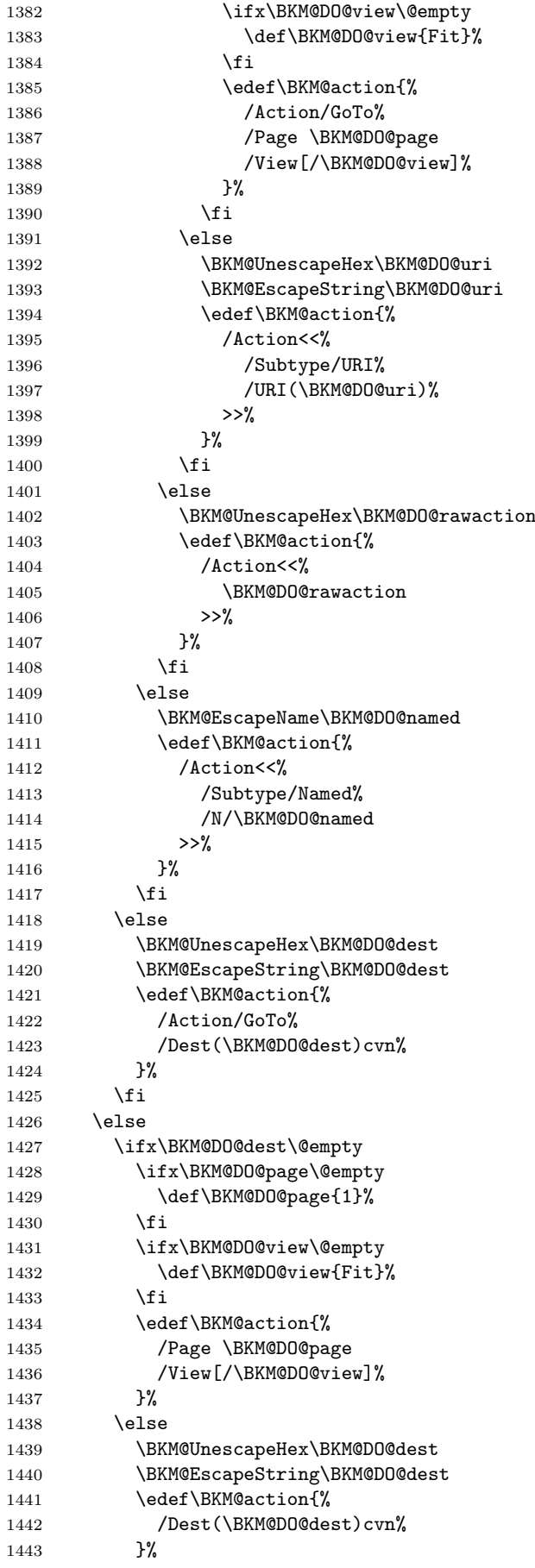

```
1444 \fi
1445 \BKM@UnescapeHex\BKM@DO@gotor
1446 \BKM@EscapeString\BKM@DO@gotor
1447 \edef\BKM@action{%
1448 /Action/GoToR%
1449 /File(\BKM@DO@gotor)%
1450 \DeltaBKM@action<br>1451 }%
1451
1452 \overrightarrow{fi}1453 \BKM@write{[}%
1454 \BKM@write{/Title(\BKM@DO@title)}%
1455 \ifnum\BKM@x@childs>\z@
1456 \BKM@write{/Count \ifBKM@DO@open\else-\fi\BKM@x@childs}%
1457 \fi
1458 \ifx\BKM@attr\@empty
1459 \else
1460 \BKM@write{\BKM@attr}%
1461 \fi
1462 \BKM@write{\BKM@action}%
1463 \BKM@write{/OUT pdfmark}%
1464 \endgroup
1465 }
```
<span id="page-35-25"></span><span id="page-35-24"></span><span id="page-35-9"></span><span id="page-35-8"></span><span id="page-35-1"></span>1466  $\langle$  / pdfmark $\rangle$ 

### <span id="page-35-0"></span>3.6 Common part for pdftex and pdfmark

1467  $\langle$ \*pdftex | pdfmark $\rangle$ 

3.6.1 Write auxiliary file

<span id="page-35-34"></span>\RequirePackage{auxhook}

```
1469 \AddLineBeginMainAux{%
1470 \string\providecommand\string\BKM@entry[2]{}%
1471 }
```
#### <span id="page-35-15"></span>\BKM@id

<span id="page-35-32"></span> \newcount\BKM@id \BKM@id=\z@

#### <span id="page-35-5"></span>\BKM@0

<span id="page-35-2"></span>\@namedef{BKM@0}{000}

#### <span id="page-35-29"></span>\ifBKM@sw

<span id="page-35-33"></span>\newif\ifBKM@sw

#### <span id="page-35-27"></span>\bookmark

<span id="page-35-31"></span><span id="page-35-30"></span><span id="page-35-28"></span><span id="page-35-22"></span><span id="page-35-21"></span><span id="page-35-20"></span><span id="page-35-19"></span><span id="page-35-18"></span><span id="page-35-17"></span><span id="page-35-16"></span><span id="page-35-3"></span>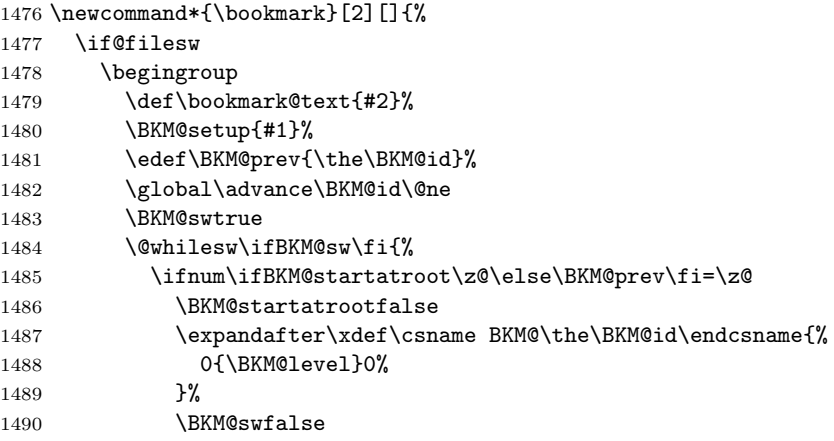

```
1491 \else
            1492 \expandafter\expandafter\expandafter\BKM@getx
            1493 \csname BKM@\BKM@prev\endcsname
            1494 \ifnum\BKM@level>\BKM@x@level\relax
            1495 \expandafter\xdef\csname BKM@\the\BKM@id\endcsname{%
            1496 {\BKM@prev}{\BKM@level}0%
            1497 }%
            1498 \ifnum\BKM@prev>\z@
            1499 \BKM@CalcExpr\BKM@CalcResult\BKM@x@childs+1%
            1500 \expandafter\xdef\csname BKM@\BKM@prev\endcsname{%
            1501 {\BKM@x@parent}{\BKM@x@level}{\BKM@CalcResult}%
            1502 } ?
            1503 \qquad \qquad \text{if }1504 \BKM@swfalse
            1505 \else
            1506 \let\BKM@prev\BKM@x@parent
            1507 \fi
            1508 \setminusfi
            1509 }%
            1510 \pdfstringdef\BKM@title{\bookmark@text}%
            1511 \edef\BKM@FLAGS{\BKM@PrintStyle}%
            1512 \csname BKM@HypDestOptHook\endcsname
            1513 \BKM@EscapeHex\BKM@dest
            1514 \BKM@EscapeHex\BKM@uri
            1515 \BKM@EscapeHex\BKM@gotor
            1516 \BKM@EscapeHex\BKM@rawaction
            1517 \BKM@EscapeHex\BKM@title
            1518 \immediate\write\@mainaux{%
            1519 \string\BKM@entry{%
            1520 id=\number\BKM@id
            1521 \ifBKM@open
            1522 \ifnum\BKM@level<\BKM@openlevel
            1523 , open%
            1524 \fi
            1525 \overline{1525}1526 \BKM@auxentry{dest}%
            1527 \BKM@auxentry{named}%
            1528 \BKM@auxentry{uri}%
            1529 \BKM@auxentry{gotor}%
            1530 \BKM@auxentry{page}%
            1531 \BKM@auxentry{view}%
            1532 \BKM@auxentry{rawaction}%
            1533 \BKM@auxentry{color}%
            1534 \ifnum\BKM@FLAGS>\z@
            1535 ,flags=\BKM@FLAGS
            1536 \fi
            1537 }{\BKM@title}%
            1538 }%
            1539 \endgroup
            1540 \fi
            1541 }
   \BKM@getx
            1542 \def\BKM@getx#1#2#3{%
            1543 \def\BKM@x@parent{#1}%
            1544 \def\BKM@x@level{#2}%
            1545 \def\BKM@x@childs{#3}%
            1546 }
\BKM@auxentry
            1547 \def\BKM@auxentry#1{%
```

```
1548 \expandafter\ifx\csname BKM@#1\endcsname\@empty
```

```
1549 \else
1550 ,#1={\csname BKM@#1\endcsname}%
1551 \fi
1552 }
```
### <span id="page-37-0"></span>3.6.2 Read auxiliary data

```
1553 \SetupKeyvalOptions{family=BKM@DO,prefix=BKM@DO@}
1554 \DeclareStringOption[0]{id}
1555 \DeclareBoolOption{open}
1556 \DeclareStringOption{flags}
1557 \DeclareStringOption{color}
1558 \DeclareStringOption{dest}
1559 \DeclareStringOption{named}
1560 \DeclareStringOption{uri}
1561 \DeclareStringOption{gotor}
1562 \DeclareStringOption{page}
1563 \DeclareStringOption{view}
1564 \DeclareStringOption{rawaction}
1565 \AtBeginDocument{%
1566 \let\BKM@entry\BKM@DO@entry
1567 }
1568 \langle /pdftex | pdfmark\rangle
```
#### <span id="page-37-19"></span><span id="page-37-18"></span><span id="page-37-17"></span><span id="page-37-6"></span><span id="page-37-5"></span><span id="page-37-1"></span>3.7 Option atend

#### <span id="page-37-2"></span>3.7.1 Hook

1569  $\langle$ \*package $\rangle$ 

<span id="page-37-21"></span> \ifBKM@atend \else

\BookmarkAtEnd This is a dummy definition that generates a warning if option atend has not been given.

```
1572 \newcommand{\BookmarkAtEnd}[1]{%
1573 \PackageWarning{bookmark}{%
1574 Ignored, because option 'atend' is missing%
1575 }%
1576 }%
1577 \expandafter\endinput
1578 \fi
```
\BookmarkAtEnd

<span id="page-37-23"></span><span id="page-37-20"></span><span id="page-37-7"></span> \newcommand\*{\BookmarkAtEnd}{% \g@addto@macro\BKM@EndHook }

<span id="page-37-4"></span>\let\BKM@EndHook\@empty

 $1583 \; \langle / \text{package} \rangle$ 

#### <span id="page-37-3"></span>3.7.2 Drivers using hooks at end of document

The following drivers use package atveryend's \AfterLastShipout, because they still need the .aux file.

- Driver pdftex uses \pdfoutline that can be used after the last page.
- PostScript drivers such as dvips use an external PostScript header file for the bookmarks. File writing can be done after the last shipout page, but before the .aux file is closed.

```
1584 \langle*pdftex | pdfmark\rangle1585 \ifBKM@atend
1586 \AfterLastShipout{%
1587 \BKM@EndHook
1588 }%
1589 \fi
1590 \langle /pdftex | pdfmark\rangle
```
#### <span id="page-38-8"></span><span id="page-38-7"></span><span id="page-38-5"></span>3.7.3 Drivers using \AtEndDvi

<span id="page-38-0"></span>The other drivers implement \bookmark using \special commands. Thus the last bookmarks must be put on the last page, not afterwards. \AtEndDocument cannot be used, because it is too late, the last page can already be output. Therefore we use package atenddvi that uses the help of packages atbegshi and zref. The argument of **\AtEndDvi** is put at the end of the last page. At least two LAT<sub>E</sub>X runs are necessary.

```
1591 \langle*dvipdfm | vtex\rangle1592 \ifBKM@atend
1593 \RequirePackage{atenddvi}%
1594 \AtEndDvi{\BKM@EndHook}%
1595 \fi
1596 \langle/dvipdfm | vtex\rangle
```
### <span id="page-38-10"></span><span id="page-38-9"></span><span id="page-38-6"></span>4 Installation

### 4.1 Download

<span id="page-38-1"></span>**Package.** This package is available on  $CTAN^1$ :

<span id="page-38-2"></span>CTAN:macros/latex/contrib/oberdiek/bookmark.dtx The source file.

CTAN:macros/latex/contrib/oberdiek/book[ma](#page-38-4)rk.pdf Documentation.

Bundle. [All the packages of the bundle 'oberdiek' are](ftp://ftp.ctan.org/tex-archive/macros/latex/contrib/oberdiek/bookmark.dtx) also available in a TDS compliant ZIP archive. There the packages are already unpacked and the docu[mentation files are generated. The files and directories ob](ftp://ftp.ctan.org/tex-archive/macros/latex/contrib/oberdiek/bookmark.pdf)ey the TDS standard.

CTAN:install/macros/latex/contrib/oberdiek.tds.zip

TDS refers to the standard "A Directory Structure for T<sub>E</sub>X Files" (CTAN:tds/ tds.pdf). Directories with texmf in their name are usually organized this way.

### [4.2 Bundle installation](ftp://ftp.ctan.org/tex-archive/install/macros/latex/contrib/oberdiek.tds.zip)

[Unpack](ftp://ftp.ctan.org/tex-archive/tds/tds.pdf)ing. Unpack the oberdiek.tds.zip in the TDS tree (als[o known as](ftp://ftp.ctan.org/tex-archive/tds/tds.pdf) texmf tree) of your choice. Example (linux):

<span id="page-38-3"></span>unzip oberdiek.tds.zip -d "/texmf

Script installation. Check the directory TDS:scripts/oberdiek/ for scripts that need further installation steps. Package attachfile2 comes with the Perl script pdfatfi.pl that should be installed in such a way that it can be called as pdfatfi. Example (linux):

```
chmod +x scripts/oberdiek/pdfatfi.pl
cp scripts/oberdiek/pdfatfi.pl /usr/local/bin/
```
<span id="page-38-4"></span><sup>1</sup>ftp://ftp.ctan.org/tex-archive/

#### <span id="page-39-0"></span>4.3 Package installation

Unpacking. The .dtx file is a self-extracting docstrip archive. The files are extracted by running the .dtx through plain TFX:

```
tex bookmark.dtx
```
TDS. Now the different files must be moved into the different directories in your installation TDS tree (also known as texmf tree):

```
bookmark.sty \rightarrow tex/latex/oberdiek/bookmark.sty
bkm-dvipdfm.def \rightarrow tex/latex/oberdiek/bkm-dvipdfm.def
bkm-dvips.def \rightarrow tex/latex/oberdiek/bkm-dvips.def
bkm-dvipsone.def \rightarrow tex/latex/oberdiek/bkm-dvipsone.def
bkm-textures.def \rightarrow tex/lates/oberdiek/bkm-textures.defbkm-pdftex.def \rightarrow tex/latex/oberdiek/bkm-pdftex.def
bkm-vtex.def \rightarrow tex/lates/oberdiek/bkm-vtex.def\mbox{bookmark.pdf} \qquad \longrightarrow \mbox{doc/lates/obordiek/bookmark.pdf}bookmark-example.tex \rightarrow doc/latex/oberdiek/bookmark-example.tex
\texttt{bookmark.dat} \longrightarrow \texttt{source/lates/obordiek/bookmark.dat}
```
If you have a docstrip.cfg that configures and enables docstrip's TDS installing feature, then some files can already be in the right place, see the documentation of docstrip.

### <span id="page-39-1"></span>4.4 Refresh file name databases

If your T<sub>E</sub>X distribution (teT<sub>E</sub>X, mikT<sub>E</sub>X, ...) relies on file name databases, you must refresh these. For example, teTFX users run texhash or mktexlsr.

#### <span id="page-39-2"></span>4.5 Some details for the interested

Attached source. The PDF documentation on CTAN also includes the .dtx source file. It can be extracted by AcrobatReader 6 or higher. Another option is pdftk, e.g. unpack the file into the current directory:

pdftk bookmark.pdf unpack\_files output .

**Unpacking with LATEX.** The  $\cdot$  dtx chooses its action depending on the format:

plain T<sub>E</sub>X: Run docstrip and extract the files.

LATEX: Generate the documentation.

If you insist on using LATEX for docstrip (really, docstrip does not need LATEX), then inform the autodetect routine about your intention:

latex \let\install=y\input{bookmark.dtx}

Do not forget to quote the argument according to the demands of your shell.

Generating the documentation. You can use both the .dtx or the .drv to generate the documentation. The process can be configured by the configuration file ltxdoc.cfg. For instance, put this line into this file, if you want to have A4 as paper format:

```
\PassOptionsToClass{a4paper}{article}
```
An example follows how to generate the documentation with pdfI $\Delta$ TEX:

```
pdflatex bookmark.dtx
makeindex -s gind.ist bookmark.idx
pdflatex bookmark.dtx
makeindex -s gind.ist bookmark.idx
pdflatex bookmark.dtx
```
# <span id="page-40-0"></span>5 History

### <span id="page-40-1"></span> $[2007/02/19 \text{ v}0.1]$

• First experimental version.

### <span id="page-40-2"></span>[2007/02/20 v0.2]

- Option startatroot added.
- Dummies for \pdf(un)escape... commands added to get the package basically work for non-pdfT<sub>E</sub>X users.

### <span id="page-40-3"></span>[2007/02/21 v0.3]

• Dependency from pdfT<sub>F</sub>X 1.30 removed by using package pdfescape.

### <span id="page-40-4"></span>[2007/02/22 v0.4]

• hyperref's bookmarkstype respected.

### <span id="page-40-5"></span> $[2007/03/02 \text{ v}0.5]$

- Driver options vtex (PDF mode), dvipsone, and textures added.
- Implementation of option depth completed. Division names are supported, see hyperref's option bookmarksdepth.
- hyperref's options bookmarksopen, bookmarksopenlevel, and bookmarksdepth respected.

### <span id="page-40-6"></span> $[2007/03/03 \text{ v}0.6]$

• Option numbered as alias for hyperref's bookmarksnumbered.

### <span id="page-40-7"></span> $[2007/03/07 \text{ v}0.7]$

• Dependency from  $\varepsilon$ -T<sub>F</sub>X removed.

### <span id="page-40-8"></span> $[2007/04/09\ v0.8]$

- Option atend added.
- Option rgbcolor removed. rgbcolor=<r>> <g> <br/>b> can be replaced by color=[rgb]{<r>,<g>,<b>}.
- Support of recent cvs version (2007-03-29) of dvipdfmx that extends the \special for bookmarks to specify open outline entries. Option dvipdfmx-outline-open or \SpecialDvipdfmxOutlineOpen notify the package.

### <span id="page-40-9"></span> $[2007/04/25 \text{ v}0.9]$

• The syntax of \special of dvipdfmx, if feature dvipdfmx-outline-open is enabled, has changed. Now cvs version 2007-04-25 is needed.

### <span id="page-40-10"></span> $[2007/05/29 \text{ v}1.0]$

• Bug fix in code for second parameter of XYZ.

### <span id="page-41-0"></span> $[2007/07/13 \text{ v}1.1]$

• Fix for pdfmark with GoToR action.

### <span id="page-41-1"></span>[2007/09/25 v1.2]

• pdfmark driver respects \nofiles.

### <span id="page-41-2"></span>[2008/08/08 v1.3]

- Package flags replaced by package bitset. Now flags are also supported without  $\varepsilon$ -T<sub>E</sub>X.
- Hook for package hypdestopt added.

### <span id="page-41-3"></span>[2008/09/13 v1.4]

• Fix for bug introduced in v1.3, package flags is one-based, but package bitset is zero-based. Thus options bold and italic are wrong in v1.3. (Daniel Müllner)

### <span id="page-41-4"></span> $[2009/08/13 \text{ v}1.5]$

• Except for driver options the other options are now local options. This resolves a problem with KOMA-Script v3.00 and its option open.

### <span id="page-41-5"></span> $[2009/12/06 \text{ v}1.6]$

• Use of package atveryend for drivers pdftex and pdfmark.

### <span id="page-41-6"></span> $[2009/12/07 v1.7]$

• Use of package atveryend fixed.

### <span id="page-41-7"></span> $[2009/12/17 \text{ v}1.8]$

• Support of hyperref  $2009/12/17$  v6.79v for X<sub>T</sub>T<sub>F</sub>X.

### <span id="page-41-8"></span>[2010/03/30 v1.9]

• Package name in an error message fixed.

### <span id="page-41-9"></span> $[2010/04/03 \text{ v}1.10]$

- Option style and macro \bookmarkdefinestyle added.
- Hook support with option addtohook added.
- \bookmarkget added.

### <span id="page-41-10"></span> $[2010/04/04 \text{ v}1.11]$

• Bug fix (introduced in v1.10).

### <span id="page-41-11"></span>[2010/04/08 v1.12]

• Requires ltxcmds  $2010/04/08$ .

### <span id="page-41-12"></span>[2010/07/23 v1.13]

• Support for memoir's \booknumberline added.

### $[2010/09/02 \text{ v}1.14]$

• (Local) options draft and final added.

### <span id="page-42-0"></span>[2010/09/25 v1.15]

- Fix for option dvipdfmx-outline-open.
- <span id="page-42-1"></span>• Option dvipdfmx-outline-open is set automatically, if  $XeTeX$   $i = 0.9995$  is detected.

### [2010/10/19 v1.16]

- Option 'startatroot' now acts globally.
- <span id="page-42-2"></span>• Option 'level' also accepts names the same way as option 'depth'.

### $[2010/10/25 \text{ v}1.17]$

- \bookmarksetupnext added.
- <span id="page-42-3"></span>• Using \kvsetkeys of package kvsetkeys, because \setkeys of package keyval is not reentrant. This can cause problems (unknown keys) with older versions of hyperref that also uses **\setkeys** (found by GL).

### $[2010/11/05 \text{ v}1.18]$

• Use of \pdf@ifdraftmode of package pdftexcmds for the default of option draft.

### $[2011/03/20 v1.19]$

- Use of \dimexpr fixed, if  $\varepsilon$ -T<sub>E</sub>X is not used. (Bug found by Martin Münch.)
- <span id="page-42-4"></span>• Fix in documentation. Also layout options work without  $\varepsilon$ -T<sub>E</sub>X.

### 6 Index

<span id="page-42-5"></span>Numbers written in italic refer to the page where the corresponding entry is described; numbers underlined refer to the code line of the definition; plain numbers refer to the code lines where the entry is used.

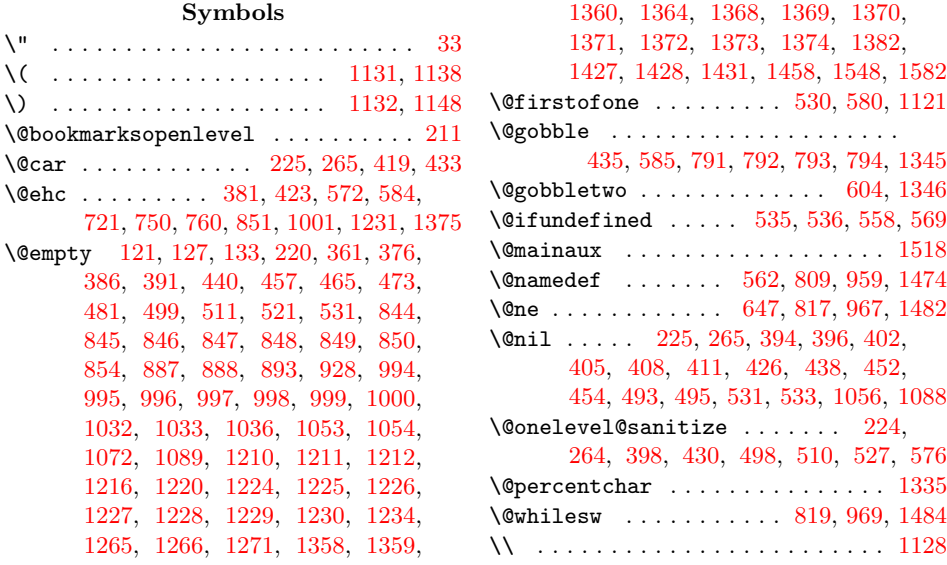

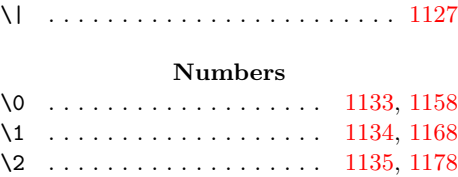

\3 . . . . . . . . . . . . . . . . . . . 1136, 1188

### A

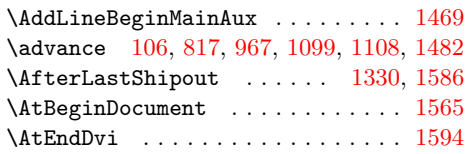

#### [B](#page-26-9)

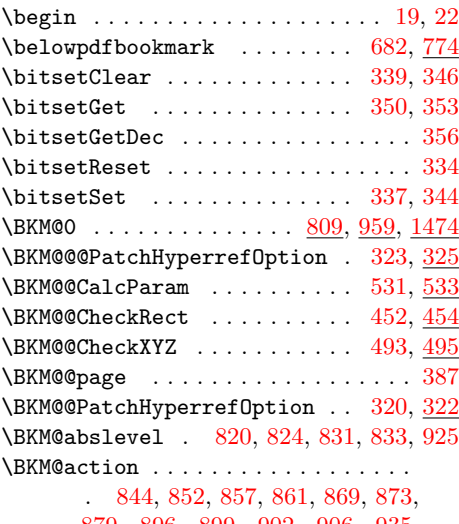

#### 879, 896, 899, 902, 906, 935, 994, 1002, 1004, 1008, [1016](#page-13-9), 1020, 1029, [103](#page-23-6)[9,](#page-23-7) 1[042,](#page-23-8) [1045](#page-23-9), 1049, 1059, 1224, 1232, 1237, 12[42,](#page-24-1) 1[246,](#page-24-12) [1256](#page-24-13), [12](#page-24-14)[62,](#page-24-15) [1274,](#page-24-16) [1278](#page-24-17), [128](#page-24-18)2, [12](#page-24-19)[87,](#page-24-20) 1[292,](#page-25-2) [1368,](#page-25-3) [1376](#page-26-1), [1385](#page-26-11), [1394](#page-26-12), [1403](#page-26-13), [1411,](#page-27-6) [1421,](#page-27-7) [1434,](#page-27-8) [1441,](#page-27-9) [1447,](#page-27-10) 1[450,](#page-27-11) 1462 \BKM@a[ttr](#page-31-1) . [. . . .](#page-27-13) . [. . . .](#page-30-3) [. . . . .](#page-30-4) [. . . .](#page-31-0) . 1211, 1214, [1218](#page-31-3), [1220](#page-31-4), [1222,](#page-31-5) [1292,](#page-31-6) [1359,](#page-31-7) [1362,](#page-31-8) [1366,](#page-31-9) 1[458,](#page-33-3) 1460 \BKM@a[uxent](#page-33-13)ry . . . [1526](#page-34-5), [1527](#page-34-6), [1528,](#page-34-7) [1529,](#page-34-8) [1530,](#page-34-9) [1531,](#page-34-10) [1532,](#page-35-6) [1533,](#page-35-7) [1547](#page-35-8) \BKM@Cal[cExpr](#page-30-5) . . . . . . . . . . . . . . . . 101, [297,](#page-33-14) [771](#page-30-6), [831,](#page-30-7) [891,](#page-30-8) [1](#page-35-1)[269,](#page-30-9) [1499](#page-35-9) \BKM@C[alcPa](#page-31-9)ram [. .](#page-33-15) [. . .](#page-36-2) [. . . .](#page-33-16) . 447, 461, 469, 477, 485, [504,](#page-36-3) [516,](#page-36-4) [528](#page-36-10) \BKM@C[alcRe](#page-36-5)[sult](#page-36-6) . [77](#page-36-7)1, [772](#page-36-8), [1499,](#page-36-9) 1501 \BKM@C[heck](#page-8-3)[Param](#page-12-0) [. .](#page-22-6) [. . .](#page-24-21) [. . . .](#page-31-10) . . . . . . . . . . 402, 405, 408, 411, 438, [438](#page-36-11) \BKM@C[heck](#page-16-10)[Rect](#page-16-11) . . . . . . . 414, [451,](#page-16-9) [451](#page-17-13) \BKM@CheckView [. . .](#page-16-12) [. . .](#page-22-6) [.](#page-16-13) [389](#page-17-11), [39](#page-36-11)[3](#page-17-12), [393](#page-36-12) \BKM@CheckViewType [. . .](#page-22-7) . . . . . 394, 396  $\kappa\text{C}$ heckXYZ . . . . . . . . . . . [417,](#page-16-14)  $492$ \BKM@color [. . . .](#page-15-6) [. . .](#page-16-15) [. . . .](#page-15-11) . . . . . . . 359, 361, 362, 928, 930, 1[053,](#page-15-13) [1056](#page-15-14) \BKM@currentlevel . . . . . [187](#page-15-12), 257, 287, 297, 300, 768, 771, [775,](#page-15-4) [777](#page-16-17) \BKM@DefGotoNameAction 686, 1[262,](#page-15-16) 1297 \BKM@H[ookN](#page-24-2)[extC](#page-24-27)[lear](#page-25-7) .... [18](#page-27-17)2, [193](#page-27-18), [196](#page-36-16)

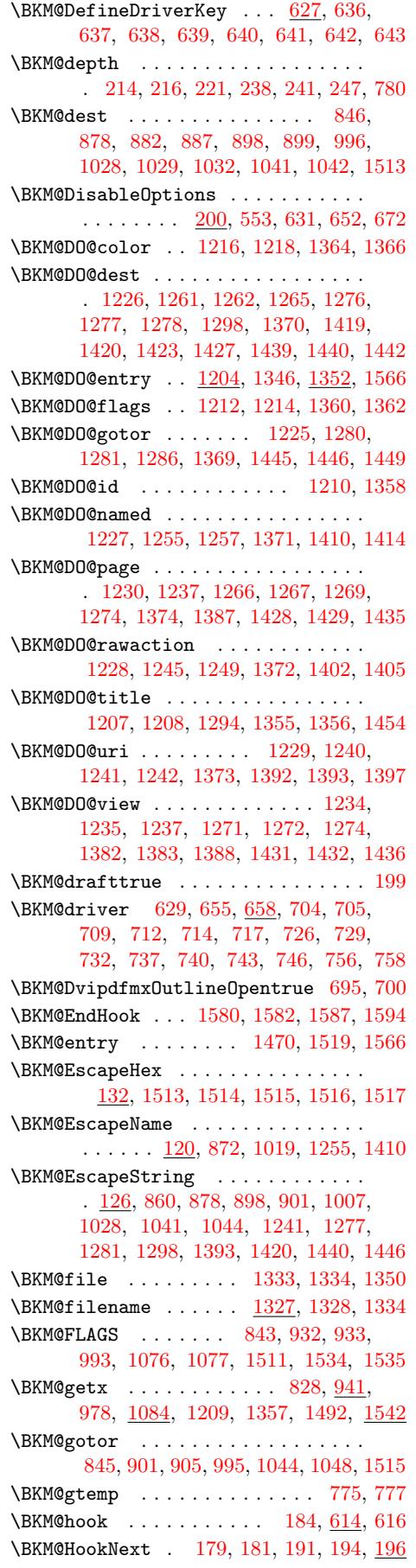

\BKM@id . . . 807, 816, 817, 823, 832, 957, 966, 967, 973, 982, 1061, 1472, 1481, 1482, 1487, 1495, 1520 \BKM@level .................. . 187, [261,](#page-23-11) [278,](#page-23-12) 281, 297, 299, 824, 830, 833, [9](#page-26-18)[14,](#page-23-4) [974,](#page-23-13) [980,](#page-23-14) [983,](#page-25-8) [1064](#page-26-17), [148](#page-26-9)8, 14[94,](#page-26-19) [14](#page-36-24)[96,](#page-27-19) 1522 \BKM@M[acroC](#page-35-15)[urren](#page-35-16)[tLeve](#page-35-3)l [. . .](#page-35-17) . 260, [287](#page-36-25) \BKM@named 847, 872, 874, 997, 1019, 1023 \BKM@nil [.](#page-23-15).............. [323,](#page-12-3) 325 \BKM@n[ull](#page-26-22) . 500, [502,](#page-35-18) 512, [514,](#page-26-20) [522,](#page-26-21) [526](#page-36-28) \BKM@numbe[redfa](#page-27-20)lse ............ [307](#page-12-4) \BKM@numbe[redtr](#page-24-4)ue ............. 304 \BKM@okfalse ................. [610](#page-13-10) \BKM@oktrue [. . . .](#page-17-14) [. . .](#page-17-18) [. . . .](#page-17-17) . . . . . . [574](#page-17-19) \BKM@openlevel .. 211, 916, 1064, [1522](#page-12-5) \BKM@page . 375, 376, 378, 379, 382, 386, 850, 857, 888, 889, 891, 896, 1000, 1004, 1033, 1034, [1039](#page-19-6) \BKM@param 219, 2[20,](#page-11-12) 2[23,](#page-25-10) 2[24,](#page-27-20) 22[5,](#page-36-28) 234, 238, 242, 259, 260, 261, 263, 26[4,](#page-14-6) 2[65,](#page-14-3) [274,](#page-14-7) [278,](#page-14-8) [282,](#page-14-9) [439,](#page-14-10) [440,](#page-24-7) [445,](#page-24-13) [449,](#page-24-10) [456,](#page-24-30) [457,](#page-24-21) [458,](#page-24-18) [463,](#page-26-7) [464,](#page-26-12) 4[65,](#page-27-1) 4[66,](#page-27-22) 47[1,](#page-27-9) 472, 47[3,](#page-11-13) 4[74,](#page-11-2) [479,](#page-11-14) [480,](#page-11-3) [481,](#page-11-0) [482,](#page-11-15) [487,](#page-11-7) [496,](#page-11-16) [497,](#page-11-17) [499,](#page-11-11) [500,](#page-11-10) [507,](#page-11-18) [508,](#page-11-19) [509,](#page-11-1) [511,](#page-12-6) [512,](#page-12-1) [519,](#page-12-7) [520,](#page-16-18) [521,](#page-16-0) [522,](#page-16-19) [524,](#page-16-20) [531,](#page-16-21) [545,](#page-16-1) 547 \BKM@p[aren](#page-16-22)t [. .](#page-16-23) [. . .](#page-16-2) . . . . [972,](#page-16-25) 9[81,](#page-16-26) 1060 \BKM@P[atch](#page-16-27)[Hyper](#page-16-3)[refO](#page-16-28)p[tion](#page-16-29) [. . .](#page-16-30) . [. . .](#page-16-4)  $\ldots$ ......... 319, [331,](#page-17-0) [332,](#page-17-14) 333 \BKM@p[dfma](#page-17-22)[r](#page-17-2)[k@ou](#page-17-23)t[.](#page-17-1) . . . . . . 1[3](#page-17-28)[30,](#page-17-25) [1331](#page-18-10) \BKM@prev 816, 8[21,](#page-17-18) 829, 833, [83](#page-17-3)7, 966, 970, 979, 981, 983, [987,](#page-26-23) [148](#page-26-24)[1,](#page-27-23) 1485, 1493, 1496, [149](#page-13-11)8, 1500, 1506 \BKM@PrintStyle . . 355, [843,](#page-13-12) [993,](#page-13-13) [1](#page-33-25)[511](#page-13-14) \BKM@PSHeader[File](#page-23-16) [.](#page-33-12)...........  $\ldots$  [. . .](#page-23-12) [.](#page-26-26) . . [1306](#page-23-17), [131](#page-23-9)4, 13[22,](#page-26-17) 1328 \BKM@r[awact](#page-35-19)[ion](#page-36-29) [848](#page-26-24)[,](#page-36-27) [869,](#page-26-22) [9](#page-36-30)[98,](#page-26-27) [10](#page-36-31)[16,](#page-35-16) [1516](#page-36-32) \BKM@RGBcolor 1054, 1[072,](#page-14-11) [1074](#page-24-28), 1089, 1103, 1104, 1109, 1110, 1[114,](#page-26-15) [1117](#page-36-19) \BKM@SetDepth [. . . .](#page-32-6) [. . . .](#page-32-7) . . . [238](#page-32-8), [241](#page-32-5) \BKM@SetDepthO[rLeve](#page-24-5)l .. 248, 278, 281 \BKM@setup [. . . . .](#page-27-4) . [177](#page-24-15), [815](#page-26-5), [965,](#page-27-6) [1480](#page-36-17) \BKM@s[etupn](#page-28-7)ext [. .](#page-28-9) [. . .](#page-27-24) [.](#page-28-10) [. . . .](#page-27-25) [.](#page-28-11) [. . .](#page-28-6) [193](#page-28-12) \BKM@starta[troot](#page-28-8)false . . . . . . [. . .](#page-11-7)  $\ldots \ldots \ldots \quad 290, 822, 971, 1486$  $\ldots \ldots \ldots \quad 290, 822, 971, 1486$  $\ldots \ldots \ldots \quad 290, 822, 971, 1486$  $\ldots \ldots \ldots \quad 290, 822, 971, 1486$ \BKM@startatroottrue [.](#page-12-1)........ [293](#page-35-20) \BKM@StyleCall .......... 565, [568](#page-10-4) \BKM@StyleCurrent ............ . . . . . 575, 576, [583](#page-12-8), 590, 595, 609 \BKM@StyleEntry . . . 577, [588](#page-23-20), [590](#page-26-29), [602](#page-35-21) \BKM@StyleEntryCheck . . . . . . [577,](#page-18-11) [607](#page-18-12) \BKM@StyleStack . . . . . . . . . . . . . . . . . . 578, [589,](#page-18-14) 591, [603,](#page-18-16) 604, 613 \BKM@StyleSt[ackP](#page-18-13)op ....... [597,](#page-19-7) [601](#page-19-8) \BKM@swfalse [. . .](#page-18-17) [. . . .](#page-18-18) . . . . . . . . . . . . 826, 835, 976, 985, 1490, [1504](#page-19-10) \BKM@swtrue ......... [818,](#page-19-11) [968,](#page-19-2) [1483](#page-19-12) \BKM@temp [. . .](#page-18-21) . . . . . . . . 225, 226, 227, 228, 265, 266, 267, [268](#page-19-13), 363, [369,](#page-23-21) [370](#page-23-22), [37](#page-26-30)1, [37](#page-26-31)2, [37](#page-35-22)[3,](#page-36-33)

429, 430, 431, 432, 455, 459, 467, 475, 483, 488, 497, 498, 502, 509, 510, 514, 608, 609, 703, 704, 707, 709, 714, 717, 724, 726, [732,](#page-15-19) 735, 737, 743, 746 \BKM@T[estV](#page-15-17)[iewTy](#page-15-18)pe ..... [399](#page-16-33), [400,](#page-16-34) [401,](#page-16-35) [404,](#page-16-36) [407,](#page-16-37) [410,](#page-16-38) [413,](#page-17-21) [416,](#page-17-29) 428  $\kappa$ M@t[itle](#page-17-15) [. . .](#page-19-14) . . . . . . . . . . [842,](#page-19-8) [927,](#page-21-15) [991,](#page-21-1) [1079](#page-21-16), [15](#page-21-18)10, 1517, 1537 \BKM@t[oHex](#page-21-17)[Digit](#page-21-7) .... 1[105,](#page-21-10) 1[111,](#page-21-12) [1120](#page-22-10) \BKM@toRGB . . . . . . . . . . . [10](#page-15-21)[56,](#page-15-22) [1088](#page-15-29) \BKM@t[oRGB](#page-15-23)[Compo](#page-15-24)[nent](#page-15-25) [. . .](#page-15-26) [. . . .](#page-15-27) [.](#page-15-28) [. . .](#page-24-31) . . . . . . . . 1090, 1091, [1092](#page-36-18), [1094](#page-36-35)  $\kappa\$ 398, 421, 431, 442, 489, [782](#page-28-15), [783](#page-28-17) \BKM@UnescapeHex ..... 138, [120](#page-27-5)8, 1240, 1245, 1261, 1276, 1280, 1356, 1392, [1402,](#page-28-18) [1419,](#page-28-19) [1439,](#page-28-20) [1445](#page-28-21) \BKM@uri . . . . . . . . . [. . .](#page-16-39) . . . . . [. . .](#page-15-30) [849](#page-15-31), [860,](#page-15-32) [864,](#page-15-19) 999, 1[007,](#page-16-40) 1[011,](#page-22-13) [1514](#page-22-14)  $\kappa$ WM@view ..............  $391, 392,$  $391, 392,$ [424,](#page-31-25) 432, 449, 463, [471](#page-31-13), [479,](#page-31-15) [487,](#page-33-20) [507,](#page-34-24) [519,](#page-34-22) 5[24,](#page-34-11) 854, [85](#page-34-14)[5,](#page-35-10) 857, [893,](#page-24-26) [894,](#page-24-32) [896,](#page-26-6) 1036, [1037,](#page-26-33) 1039 \BKM@v[tex@](#page-24-6)leftparen ......... [1138](#page-36-15) \BKM@vtex@one .............. 1168 \BKM@v[tex@](#page-16-32)[right](#page-17-22)[paren](#page-17-25)[.](#page-16-29) . . . . . . . 1148 \BKM@v[tex@](#page-24-13)[thre](#page-24-11)e [.](#page-24-34)............ [1188](#page-27-9) \BKM@vtex@title ........ 992, [1129](#page-29-9) \BKM@vtex@two . . . . . . . . . . . . . . [1178](#page-29-10) \BKM@vtex@zero .............. [1158](#page-29-11)  $\kappa$ Wewrite . . . . . . . . . . . . . 133[5,](#page-30-23) 1336, 1337, 1343, 1345, 1349, 1453, 1454, 1456, 1460, 1[462,](#page-26-34) [1463](#page-29-13) \BKM@x@abslevel ......... 831, [944](#page-29-14) \BKM@x@childs ................ . . . . [1293](#page-33-28), 1455, 1456, 1[499,](#page-33-30) 1545  $\kappa\$ EKM@x[@leve](#page-35-23)l [.](#page-33-29)............830, 943, [980,](#page-35-13) 1086, [1494,](#page-35-9) [1501,](#page-35-8) [1](#page-35-25)[544](#page-25-12)  $\kappa$ Wex@parent . . . . . . . . . . . [837](#page-23-8), 942, 9[87,](#page-31-31) 1085, [1501,](#page-35-24) [1506,](#page-36-11) [1543](#page-36-36) \bookmark . . . 15, [16,](#page-35-26) 26, 62, 63, 64, 65, 67, 71, 75, 79, 85, 86, 87, [88,](#page-23-15) [89,](#page-25-13) 94, [68](#page-26-21)3, [764,](#page-28-22) [796,](#page-36-26) 811, [961](#page-36-12), [1476](#page-36-37)  $\boldsymbol{\lambda}$  [. . .](#page-23-18) . . . . . . . . . . . . 352 \bookm[ark@](#page-25-14)[color](#page-26-27) [.](#page-36-32)............. [362](#page-36-38) \bookm[ark](#page-7-9)[@de](#page-7-10)[pth](#page-7-11) . . . . . . . . . . . . . 247  $\boldsymbol{\lambda}$ bookm[ark](#page-8-11)[@de](#page-8-12)st [.](#page-8-9). [.](#page-26-35) [. .](#page-8-10) [.](#page-23-24) . . . . . . . . [369](#page-35-27) \bookmark@dr[iver](#page-20-14) . . . . . . . . . . . . . [655](#page-13-15) \bookmark@gotor .............. [372](#page-14-12)  $\boldsymbol{\lambda}$ italic ............ [349](#page-11-21) \bookmark@level .............. [299](#page-14-13) \bookmark@named . . . . . . . . . . . . . [370](#page-20-15)  $\boldsymbol{\lambda}$  \bookmark@numbered ............ [316](#page-14-14) \bookmark@open . . . . . . . . . . . . . . [207](#page-13-16) \bookmark@page ............... [387](#page-12-10) \bookmark@rawaction . . . . . . . . . . [373](#page-14-15) \bookmark@text . . . . . . . . . . . . . . . . . . . 814, 842, 964, 991, 1479, [1510](#page-10-5) \bookmark@uri ................. [371](#page-14-16) \bookmark@view . . . . . . . . . . . . . . . \BookmarkAtEnd . 7, 13, 676, 1572, 1579

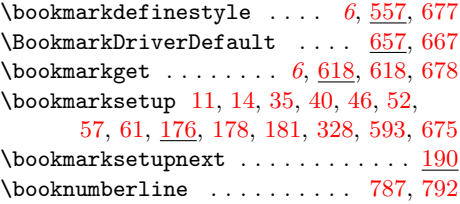

### [C](#page-7-13)

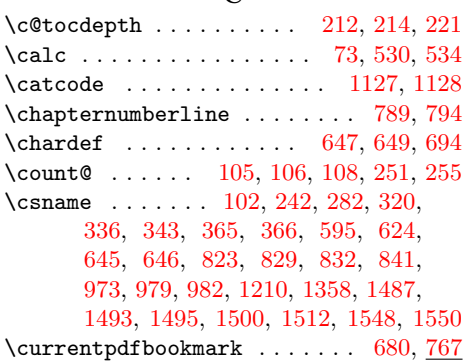

## [D](#page-23-13)

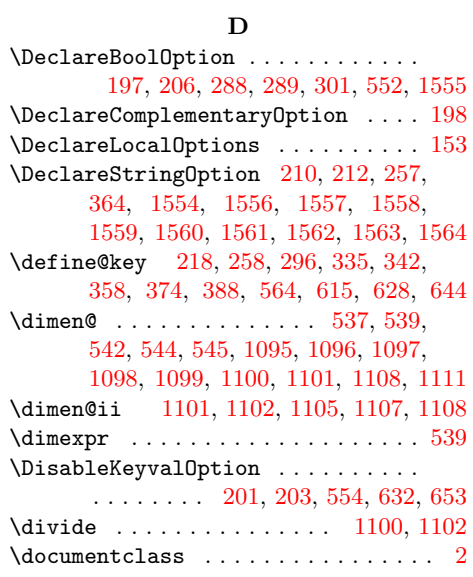

### E

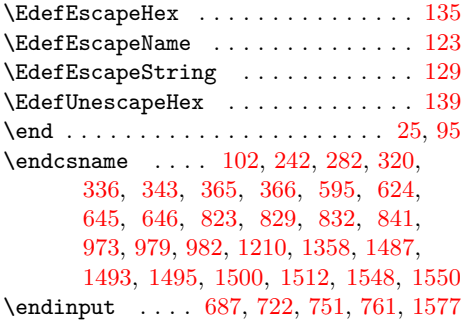

### [G](#page-23-13)

 $\verb+\g@add to@macro + \ldots + \ldots + 304+$  $\verb+\g@add to@macro + \ldots + \ldots + 304+$  $\verb+\g@add to@macro + \ldots + \ldots + 304+$  $\verb+\g@add to@macro + \ldots + \ldots + 304+$ [307,](#page-36-29) [310,](#page-36-24) [31](#page-21-19)[3,](#page-36-31) [553,](#page-21-20) [63](#page-36-39)[1,](#page-22-19) [652,](#page-36-0) [1580](#page-37-8)

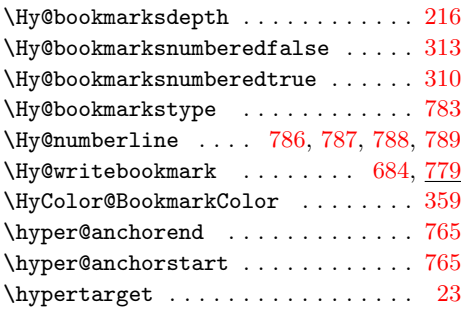

### I

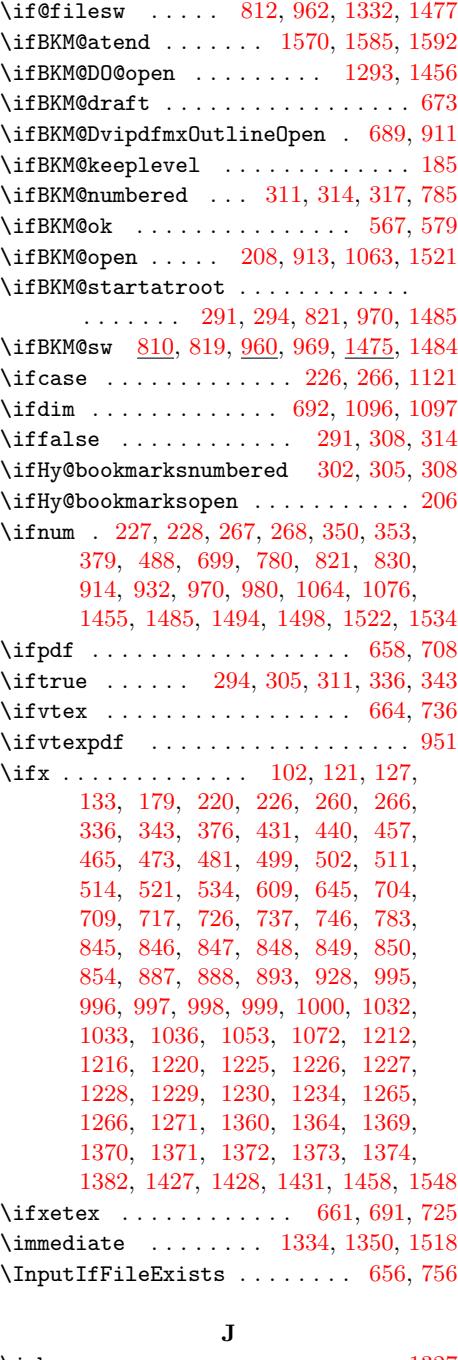

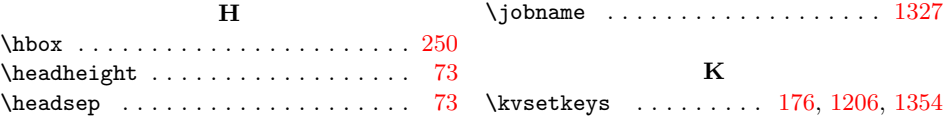

### L

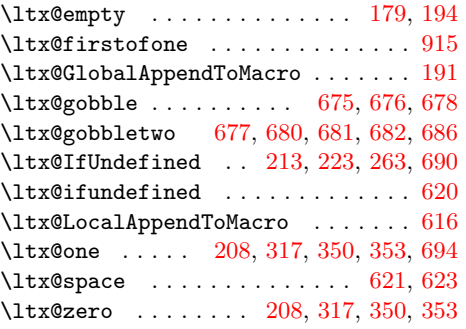

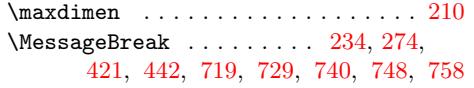

M

### N

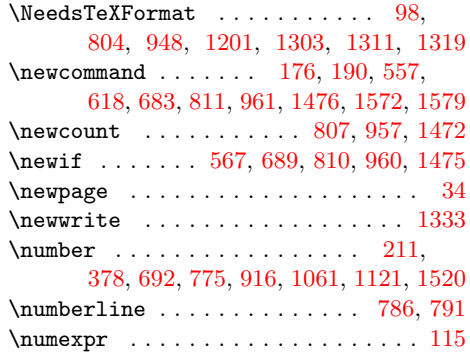

### O

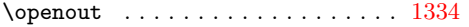

### P

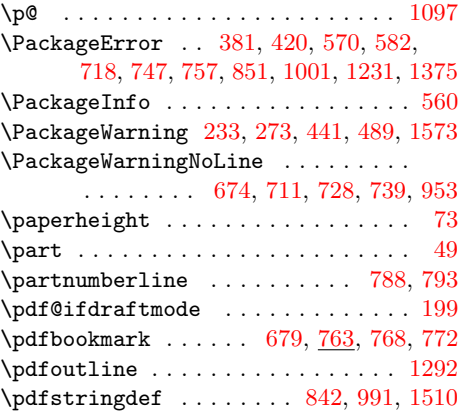

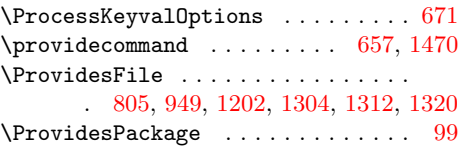

### R

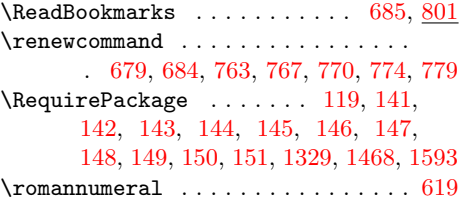

### S

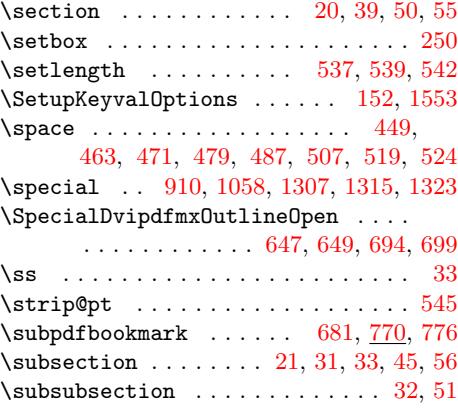

### $\mathbf T$

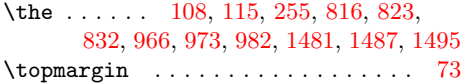

### $\mathbf U$

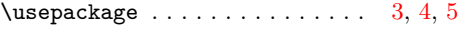

# W

# \write . . . . . . . . . . . . . . . . 1350, 1518

# X

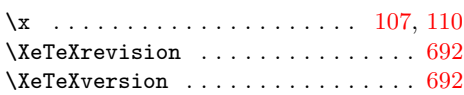

### Z

\z@ ...... 250, 379, 488, 649, [699](#page-8-22), 808, 821, 932, 958, 970, 1076, 1096, 1455, 1473, 1485, 1498, [1534](#page-21-22)